**THE ROCKETEER** March 23, 1995 So / asked "Three Hundred & Eighty Six Dollars buys me a 386 Computer... and a 486 Computer is Four Hundred Eightysix dollars? 4er' not just makin' this up...<br>to keep it simple? Don't lie to me!"<br>Quess what... it's true! Our New 486slc System **Unheard of Pricing...** Introducing our New<br>386 Complete System! Stoc 3 Year Extended Warranty! **Total System!** Sensible? Or Unbeatable! **The Ultimate Value** 486 sic 33, 1MB RAM, 80MB Hard Disk Drive SIOC Total System! Monochrome Monitor, DOS 6.2.2, 3.5" 1.44 Disk Drive, IDE I/O Card, Medium Tower Case, Mouse, and Spill Guard 101 Keyboard. We've Reinvented Value... Software Included: Complete Word Processor, Database Manager, Spread Sheet, Accounting Pgm, Mass<br>Appeal Mailing List Mgr, Contact Plus Customer Tracking<br>Pgm, & Market Plus Stock/Mutual Fund Tracking Pgm! 386sx40, 1MB RAM, 80MB Hard Disk Drive,<br>Monochrome Monitor, DOS 6.2.2, 3.5" 1.44<br>Disk Drive, IDE I/O Card, Medium Tower<br>Case and the great Spill Guard 101 Keyboard.<br>**Software Option:** Complete Word Processor, Uparade Me to Total Multimedia: Total Price., \$999 4MB RAM, 420MB HD, 14" SVGA Color Monitor, Speakers,<br>Windows, Internal 2x Speed CD ROM, Soundblaster 16,<br>MS Works, Money, Game Pack, Encarta, Golf, CD Sampler... Database Manager, Spread Sheet, Accounting Pgm, Mass<br>Appeal Mailing List Mgr, Contact Plus Customer Tracking<br>Pgm, Market Plus Stock/Mutual Fund Pgm, DOS 6.2: add \$49. PowerMac 7100/80mHz Powerbook 520c 4/240 only \$7499 8Mb/500/CD The fastest Color \$ **Powerbooks are** We've accelerated the 66mHz model now priced right. to 80mHz at no extra cost to you, If you have the and we've done it for less need for speed on W than everybody! the go... here it is. A/MasterCard/Discover

# THE ROCKETEER **VAVAL AIR WEAPONS STATION. CHINA LAK**

THURSDAY, MARCH 23, 1995

VOL. 51, No. 6

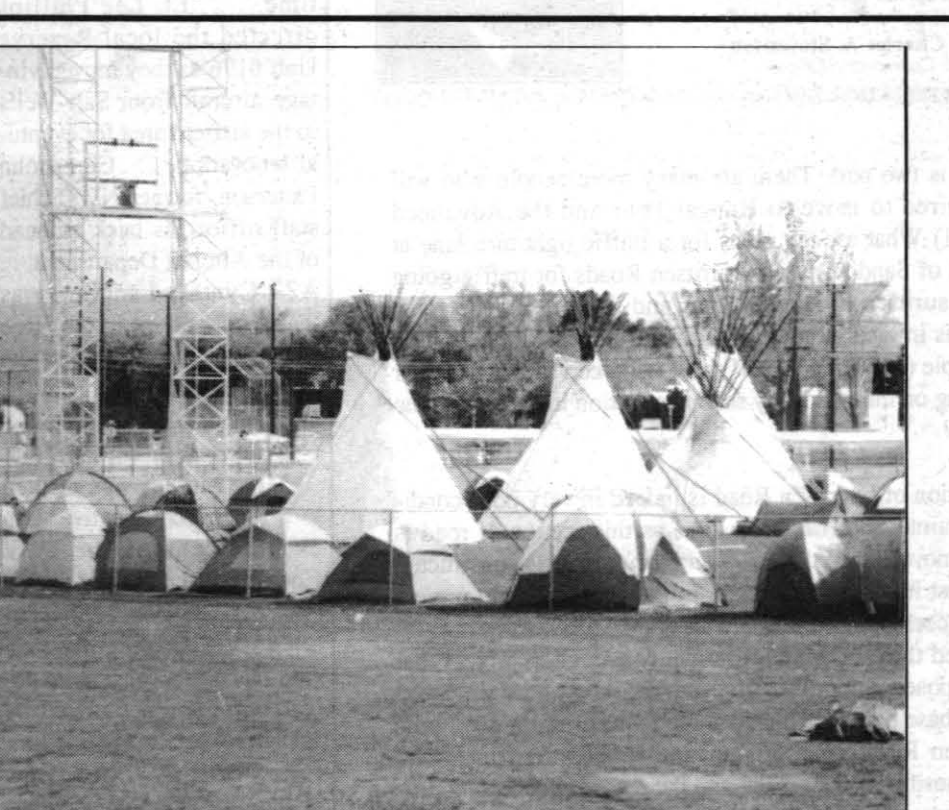

# **NAWS hosts 'Order of the Arrow** Conclave' scouting honor camp

### By Kathi Ramont

very eight years the local Boy Scout Council has the opportunity to host the "Order of the Arrow Conclave," a national Scout "honor" camping organization. Last weekend, the Naval Air Weapons Station provided the facilities needed to host the approximately 550 Arrowmen and adults who camped outdoors and participated in competition, training and fellowship activities.

Capt. Charles A. Stevenson, NAWS commanding officer, welcomed the Scouts at opening ceremonies Friday night at the China Lake Auditorium. The Navy color guard presented colors while the Center's new National Anthem film played in the background. "It was fantastic. I don't know how in 90 seconds you could any better put in the boys' minds a sense of what this place is all about," said Don Winter, Scout Conclave adviser and electronics engineer in the Guidance and Control Division.

**Partial lane closures** at the main gate March 23 - 27 between 7 a.m. and 7 p.m. When necessary traffic will detour through Blandy Street

This two-day event is held for competitions and socializing between different "lodges" from the Southern California area. Only members of the "Order of the Arrow" can attend a Conclave. To be in the Order, a candidate must be elected by his peers in his troop and be a first-class scout. This is achieved by having several camping experiences and at least one long-term campout in the wilderness.

'Together in service" was the theme for the 1995 Conclave. The theme was selected because the Conclave is a time to refresh the bonds of brotherhood in the Order and to begin to move forward in service to their lodges and to scouting.

"Order of the Arrow 1995 W4A Section Conclave," the local Yowlumne Lodge, was the service lodge for this Conclave. According to Winter, Greg Oshel, a senior at Burroughs High School, was in charge of the whole thing. "He did a super job of putting it all together," Winter said. "Old timers who have been in scouting for years said that this was one of the best conclaves they'd Please see SCOUTS, Page 12

## **Teamwork provides solution to** hazardous waste problem at labs

## By Peggy Shoaf

**Reamwork** and the desire to help protect the environmental have resulted in a plan to provide a central point for collecting and storing hazardous wastes generated from Michelson and Lauritsen labs.

Coming to work and finding cans of azardous waste dumped in a trash can or in front of an office isn't something nost employees at Michelson Lab want to find. While it doesn't happen often, it does happen. People often don't know what constitutes hazardous waste, the proper procedures for getting rid of it or they find those procedures too much of a bother and decide to leave it to somene else to take care of.

Unfortunately, that kind of behavior is a violation of all kinds of ordnances and laws, which could result in some heavy fines and penalties, not to menon criminal action

To help alleviate the problem, some Michelson Lab employees got together to figure out a solution to the improper disposal by coordinating a central collection point for storing hazardous waste and a single point of contact who "was an expert" in properly disposing of the waste

Common hazardous wastes include solvents of any kind, including cleaning solvents; paints; oils; and so forth.

"The Engineering Prototype Branch really started the ball rolling," said Richard Smith, the facility coordinator for Michelson Lab. "The branch's hazardous waste coordinator. Bob Steele. and his assistance, Dave Pate, decided the branch had a serious problem in properly handling its own hazardous waste. To help eliminate that problem, they designated two facilities as 'holding' facilities. Then they decided they had enough room to hold additional hazardous waste if other people from Michelson Lab wanted to use it. Later

Please see HAZ WASTE, Page 11

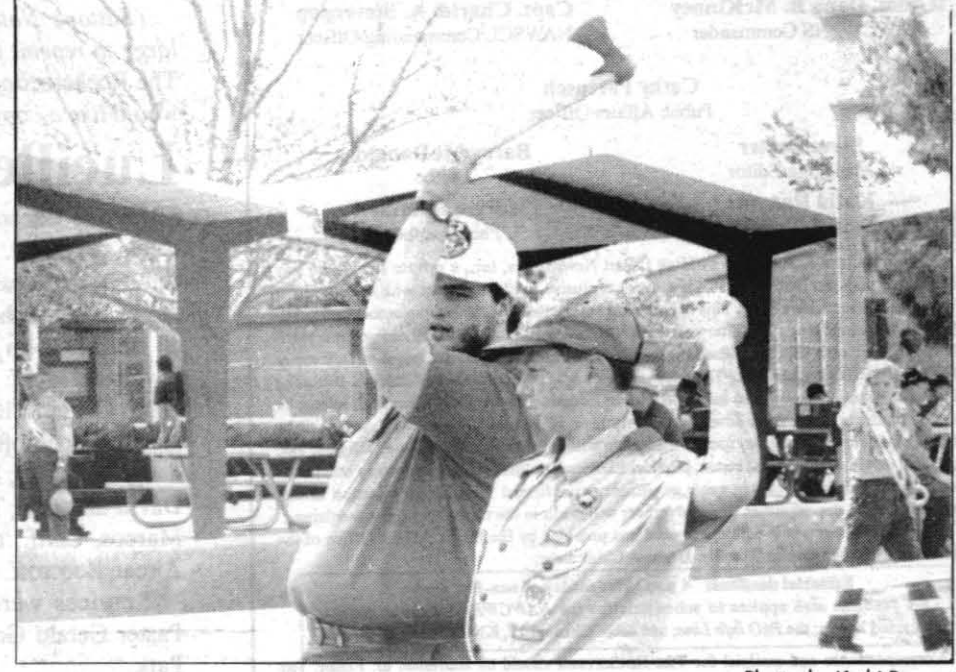

**BOY SCOUTS** learn the proper way to throw a hatchet as one of their many skills during the Order of the Arrow Conclave held at NAWS facilities last weekend.

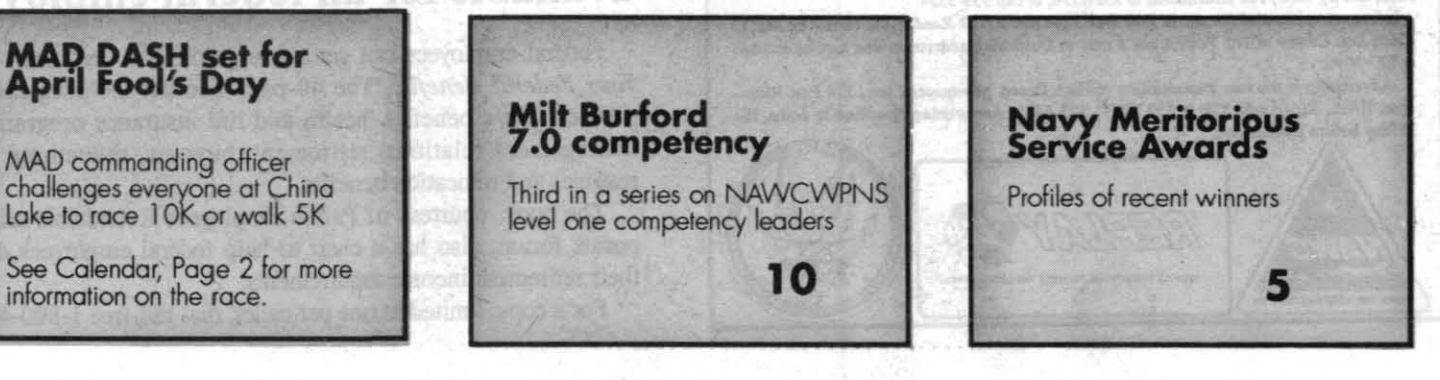

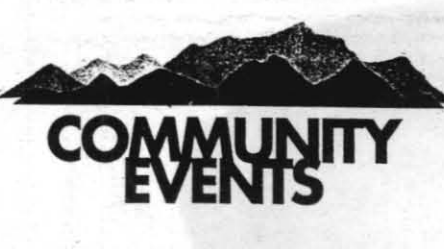

The 8th annual Senior Grad Night Party, sponsored by the Committee for a Safe Graduation, will hold its second committee meeting tonight, March 23, at the Burroughs High School library at 7 p.m. All senior high school parents are welcome to attend. Parents of sophomore and junior students are needed to help the food committee and they should contact Gary and Barbara Staab at 375-3237. Volunteers are also needed to act as host and hostesses at the party on June 8. Please con-

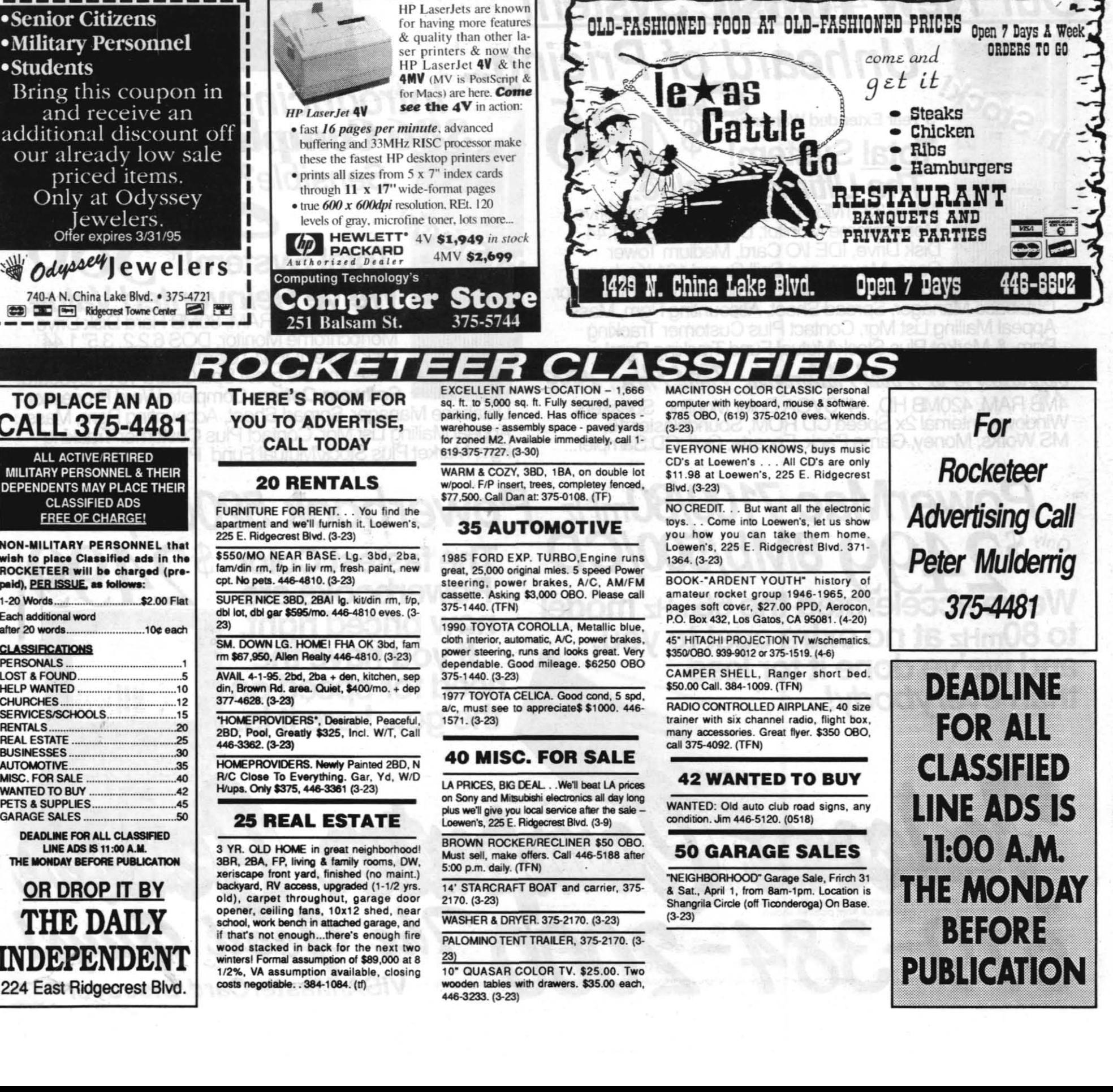

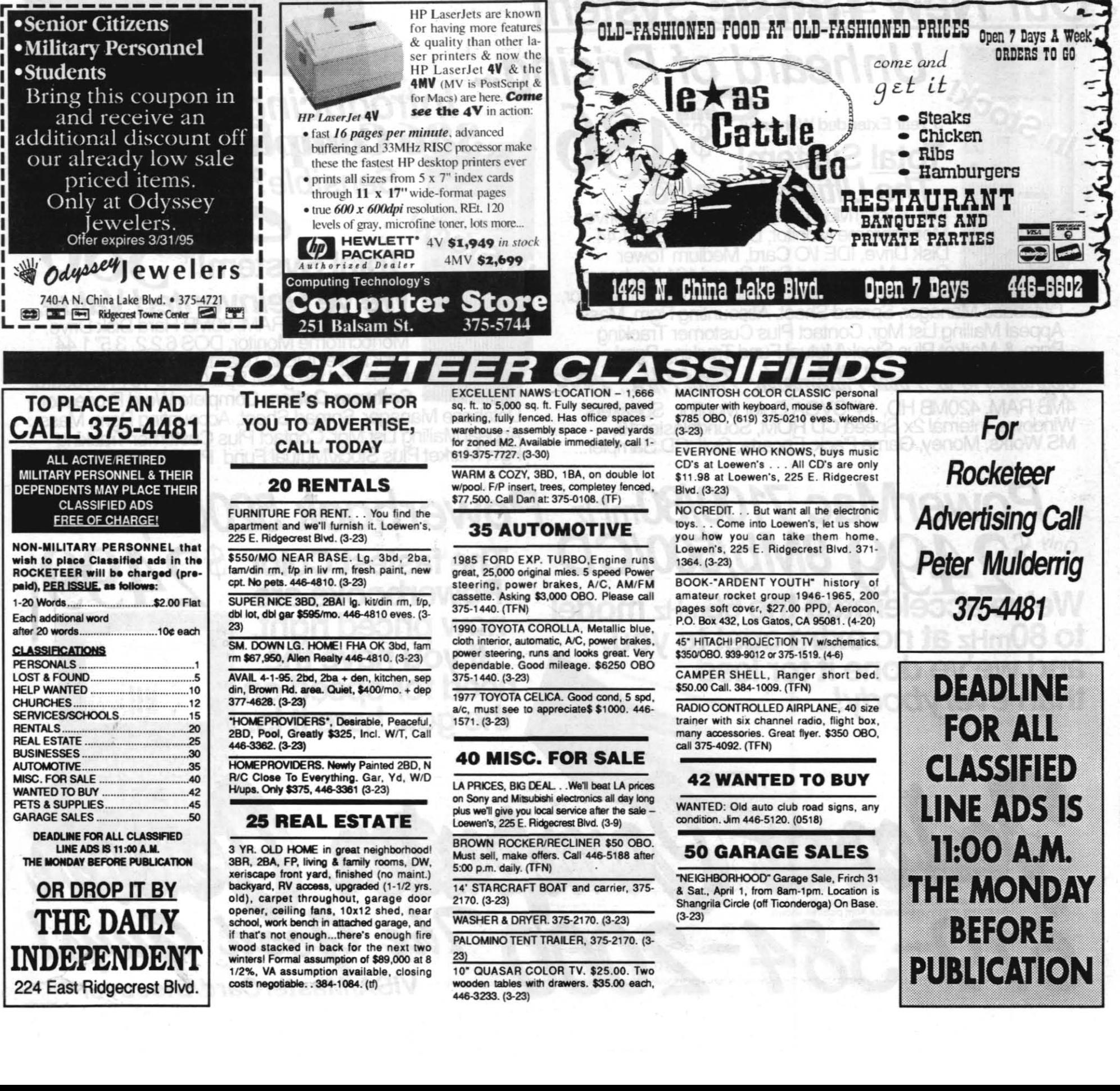

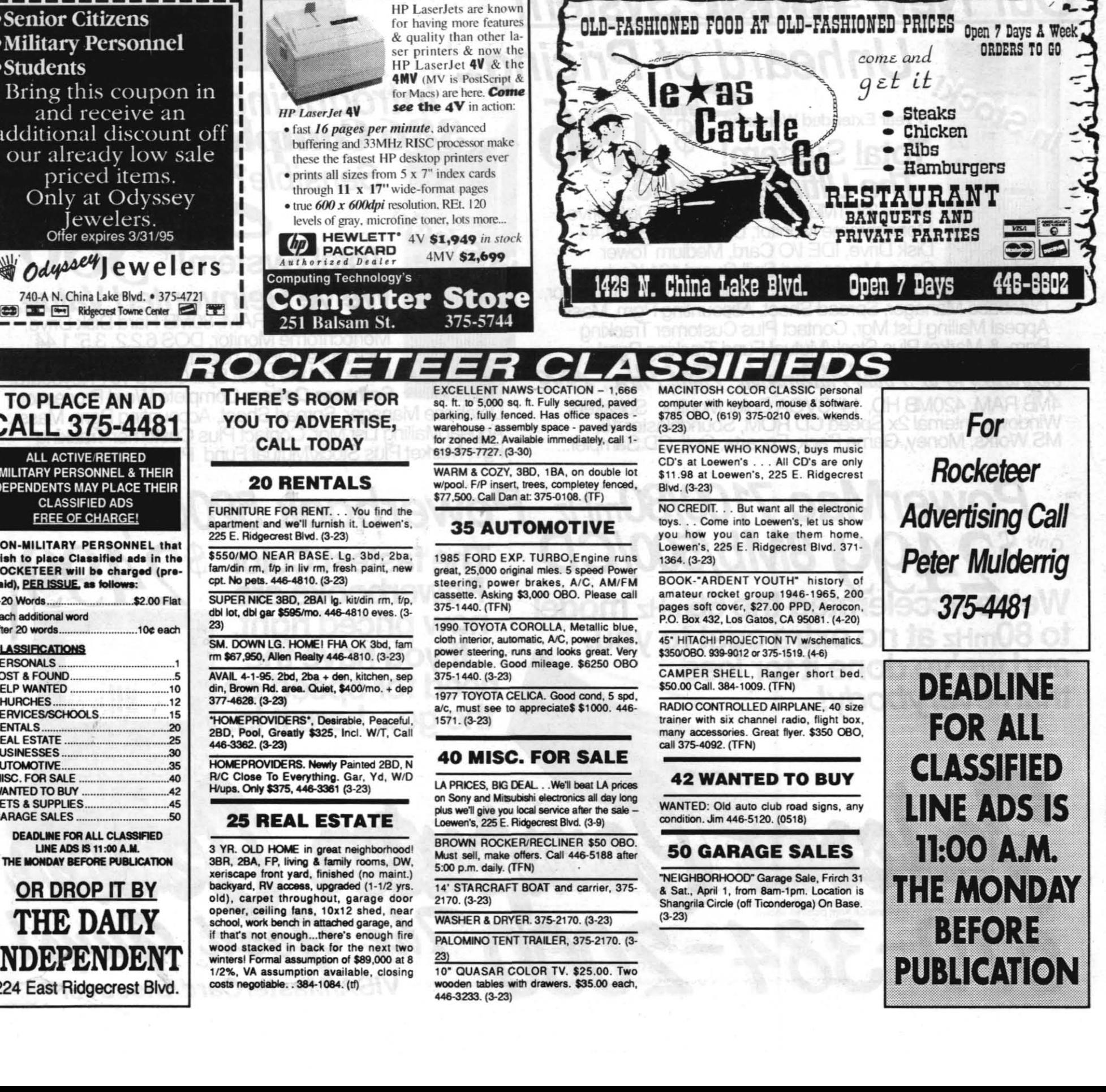

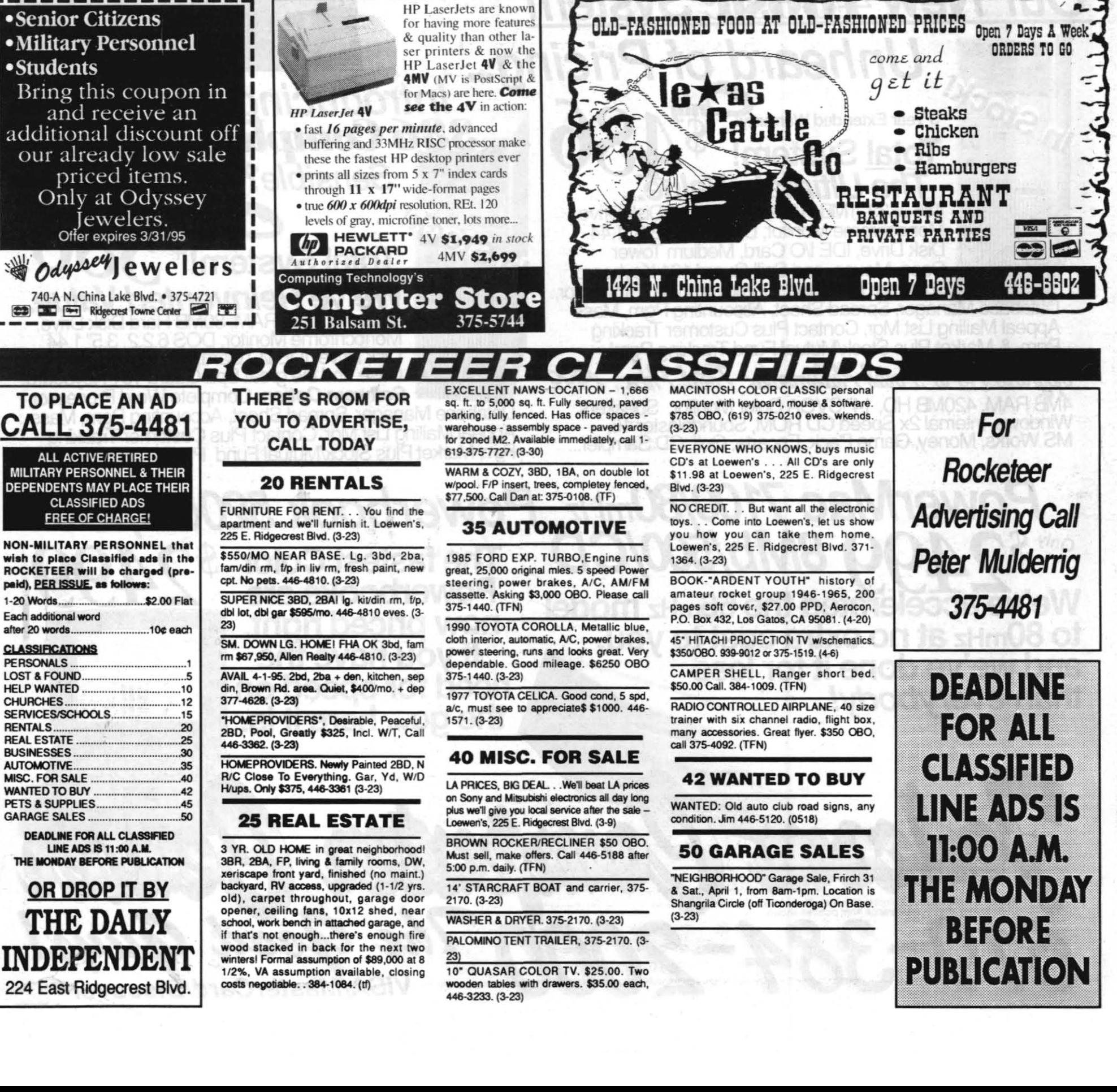

High<br>75<br>76<br>58  $\frac{10w}{46}$ <br> $\frac{46}{51}$ Wed<br>Thurs  $rac{66}{71}$ Sat<br>Sun 50 40  $\frac{42}{47}$ Mon  $73$ 80 Tues March  $83$ Wed  $\frac{48}{47}$ 82 Thurs 84  $45 81$  $49$ Sat  $\frac{82}{78}$  $rac{49}{54}$ Mon 53 66 Tues

#### **Weather** March 8-14 Gusts<br>19<br>28 Humidity  $51-14%$ <br> $58-24%$  $\frac{12}{22}$  $\overline{\phantom{a}}$ 80-29% 13 83-30%  $15-21$ 79-26% 76-21%  $-11$ 65-20% 28<br>22<br>23<br>29 Ξ 64-25%

74-23%

### **Ching Lake Calendar**

**Saturday, March 25** 

. Bluejacket of the Year Award Dinner, 6 p.m. at the Seafarer Club

### **Wednesday, March 29**

· DRMO auction at Barstow Marine Corps Logistics Base, 8 a.m.

#### **Saturday, April 1**

• MAD Dash - Registration 6:45-7:45 a.m. Dash starts 8 a.m. at MAD parking lot. Early entry fee is \$12. For more information call 939-6601

. IWCPOA Family Fun Day and Picnic at 10 a.m. at the King Avenue Park (behind old CPO Club) **Tuesday, April 11** 

### . WACOM meeting at Seafarer Club

**Saturday, April 22** 

**Staff Writer** 

· Spring Break Teen Dance, 6 p.m. to midnight at the Teen Center. Call 927-TEEN for more information

#### **THE ROCKETEER**

RAdm. Dana B. McKinney Capt. Charles A. Stevenson NAWCWPNS C NAWSCL Commanding Office **Cathy Partusch Public Affairs Officer Steve Boster Barry McDonald Managing Editor Kathi Ramont** 

**Margie Hammett** Photographe

THE ROCKETEER is published by High Desert Newspapers, Inc., a private firm in no way<br>connected with the DoD or U.S. Navy, under exclusive written contract with the Naval Air connected with the DOD of U.S. Navy, under exclusive written contract with the Naval Alf<br>Weapons Station China Lake. This commercial enterprise newspaper is an authorized publi-<br>action for members of the military services. made available for purchase, use, or patronage without regard to race, color, religion, sex<br>national origin, age, marital status, physical handicap, political affiliation or any other nonmenti factor of the purchaser, users or patron. A confirmed vialition or any other non-<br>menti factor of the purchaser, users or patron. A confirmed vialition or rejection of this<br>policy of equal opportunities by an adverti

Editorial deadline: 4 p.m., Wednesday of non-flex weeks. This deadline also applies to submittals for the NAWCWPNS Ant

ained herein; the PAO Info Line; and cable Channel 17, KNID Reader Ads. lence and material for THE ROCKETEER should be addressed to: Editor, THE

nder, Code C08033 (750000D), NAWCWPNS, 1 Admi ROCKETER, Commander, Code CO0033 (73000012), NAWCWETNS, 1 Administration Circle, China Lake, CA 93555-6001; or they may be transmitted by QuickMail to Barry McDonald. (If unable to find this name: under the QuickMail menu zone, and try find.) Fax information to 939-2796, or call 939-3354.

nded for use in PAO Info Line and KNID Reader Ads should be sent to Linda Lou Crosby at THE ROCKETEER's mail or QuickMail address, or she may be reached at 927-309

Advertising is the sole responsibility of High Desert Newspapers, Inc., 224 East Ridge crest Blvd., Ridgecrest, CA 93555, (619) 375-4481. Advertising deadline is noon, the

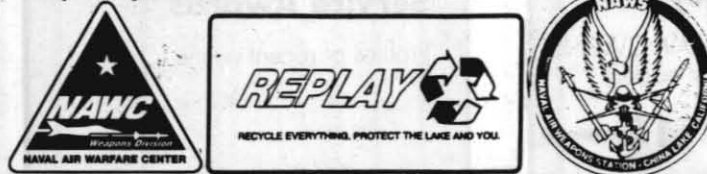

**The** Command**ı**nq **Officer's** By Capt. Charles A. Stevenson

#### **Ouestion**

My question is two part. There are many more people who will shortly be required to move to Hangar Four and the Advanced Weapons Lab. (1) What are the plans for a traffic light/turn lane at the intersections of Sandquist and Lauritsen Roads for traffic going west on West Lauritsen to Hangar Four and AWL? (2) The road, West Lauritsen, is in great need of repair and I am sure there will be many angry people (including myself) who will need front end repair work after driving on that road. My second question is, when will the road be repaired?

Answer:

The west portion of Lauritsen Road is indeed in very poor condition. Minimal maintenance has been done as this section of road is planned to be removed when the new fuel farm project is constructed this year. The first item of construction in the new fuel farm project will be the new access roads to the new hangars.

I have enclosed three drawings from the construction project that describe the proposed work. The first drawing shows the proposed roadwork in the base bid. This includes the removal of the west portion of Lauritsen Road, realignment and reconstruction of the Sandquist and Lauritsen intersection, and the reconstruction of a portion of Talon Road up to the hangar access road.

The proposed new intersection layout at Sandquist and Lauritsen is shown in the second drawing. If sufficient funds are available in this project, Lauritsen Road will be extended across to the hangar access road as shown in the third drawing. All contractors' proposals were due at EFA WEST on March 7. The selection process started on March 8 and hopefully the contract will be awarded in April 1995

(Editor's Note: The three drawings mentioned above were too large to reprint in The Rocketeer. However, copies are available at The Rocketeer office. Stop by the office at 902 Nimitz Avenue if you would like a copy of them.)

# **Lucille Beecroft passes on**

Lucille Beecroft, a retired China Lake librarian, passed away last week at age 79. Last year she and her husband, Robert, were featured in the local Combined Federal Campaign video demonstrating the benefits to the community from the annual CFC effort.

Born 1915 in Albany, N.Y., she moved to Ridgecrest in 1970 from Riverside, Calif. After retirement she remained active in the Desert Oasis Garden Club and WACOM.

Mrs. Beecroft is survived by her husband of 46 years; son and daughter-in-law. Robert and Carol Beecroft; brother and sister-in-law, David and Elsa Torbert of Idaho; brother-in-law, Leslie Joes of San Marcos, Calif.; and four grandchildren, Brian, Breanna, Brett and Airean Beecroft.

Services were held Monday at Holland & Lyons Chape with Paster Gerald Goodman officiating. Burial was at Desert Memorial Park.

### Free benefit handbook is currently available for all federal employees

Federal employees can get a free guide, The 'Ins' and 'Outs' of Your Federal Benefits. The 40-page booklet includes chapters on salaries, leave benefits, health and life insurance programs, labormanagement relations, retirement, buyouts, reductions in force, resumes and relocation benefits.

The book, courtesy of Public Employees Roundtable and its corporate forum, also has a chart to help federal employees determine their retirement income requirements.

For a copy, limited to one per caller, dial toll-free 1-800-442-6654.

![](_page_1_Picture_56.jpeg)

fully launched a HARM over the NWC Ranges for the first time....Lt. Lee Phillips directed the local Reserve Unit 0176 as they moved vintage aircraft from Salt Wells to the airfield area for eventual renovation. . . . Capt. John Patterson, former NWC chief staff officer, is back as head of the Aircraft Department... AZ3 Cynthia Langford was the NWC entrant in the High Desert Military Person of the Year competition, won by an airman from George AFB.

March 21 & 28, 1975 Mike Molner was elected

a second consecutive term as president of the IWV Council of the Navy League. . Eric Bengtson, an illustraor with TID, recently won first place in a cartoon graphics competion sponsored by Industrial Arts magazine... Carol Bosquet is the new president of the Navy Wives Club aboard NWC....Lt Terry Allen of VX-5 was named China Lake's Athlete of the Month for March. Harry Parode was named chairman of the 1975 Com bined Federal Campaign.

March 19 & 26, 1965 William B. McLean

NOTS technical director appeared on NBC television to premier a documentary film made here, "The Dolphins That Joined the Navy.' .. Hugh W. Hunter is the new head of research at NOTS. . . . Pierre St. Amand has been named to disaster research groups by the State of California and the United Nations. . . . Richard V. Boyd is now program manger of the successful Chaparral efforts at China Lake. . . Gus Mead became the 11th Station employee to receive a NOTS 20-year pin.

March 18 & 25, 1955 James Tucker, a BHS senior, was named Civil Ai Patrol Cadet of the Year, said Lt. A.V. Jensen, CO of the CAP cadet unit.... H.D Williams, Civil Defense coordinator, plans an open meet ing in the Community Center for April 12. . . . Capt. D.B Young, NOTS commander, is seeking more Wherry Act homes for China Lake.

![](_page_1_Picture_63.jpeg)

**March 23, 1995** 

### tact Joanie Bayne at 375-7531 or Bill Hutmacher at 375-7565 to volunteer.

Social Security representatives meet with individuals every other Thursday from 9:30 a.m. to 12:30 p.m. at Kerr McGee Center, 100 W. California Ave., Ridgecrest. They will be there today, Mar. 23, and Apr. 13 and 27. For further information contact the Social Security office at 701 W. Ave. K, Suite 109, Lancaster, CA 93534, or call 1-800-772-1213 any business day 7 a.m. to 7 p.m.  $#4444$ 

Dan Cain, an experienced, professional trainer will present two workshops on "Building a Better Board Team" on Friday, March 24, at the Carriage Inn. The adminis trator's workshop will be conducted from 8 to 11 a.m. and the board workshop will be from 12 to 5 n m The United Way invites board members, potential board members, adminis-

#### trators or anyone interested to participate. Registration fees are \$30 at the door for the administrator's workshop and \$35 at the door for the board workshop. Please make reservations at the United Way Office, 901 N. Heritage Drive, Ridgecrest, 375-1920.

##### A family fun day "Bonanza," sponsored by the Burroughs High School Band Boosters will be March 25 at the BHS football field from 7 a.m. to 3 p.m. Events include a run for students and adults, cow chip bingo, food and game booths and JJ and Rae the Clowns. For more information call Sue at 375-3309; Cheryl at 384-2126 or Janet at 375-4670.

The Aguabonita Flyfishers is sponsoring a rod building class scheduled to begin April 5 at the Grace Lutheran Church at 7:30 p.m. This class will be an overview of rod build-

ing, and is intended to help the novice decide what kind of rod to construct. Work on individual projects will begin on April 21 and 22. A dedicated builder could have a beautiful rod finished in as little as a week, ready to enjoy all summer long. For information call Chuck Newmyer at 375-5810.

#### *<u>HHHH</u>*

Family planning services are provided by the Kern County Health Department. New patients or patients returning after three years are required to attend the informational family planning class, prior to being given an appointment. Sliding scale fee based on income and family size and Medi-Cal are accepted as payment. Depo-Provera injections are available. In Ridgecrest, the next Family Planning Clinic will be March 28 from 9 a.m. to 3 p.m. at the department office at 250 W. Ridgecrest Blvd.

![](_page_2_Figure_2.jpeg)

et me begin by saying how priviet me begin by saying how privi-<br>leged I feel to have the opportunity<br>to represent the talented and dedi-<br>cated men and women of the Naval Avialeged I feel to have the opportunity cated men and women of the Naval Aviation Systems Team. It is a great honor to assume command of an organization so ready to meet our future challenges. VAdm. Bowes has provided the vision and direction for true cultural change, and has set us on the right path. I pledge to continue the journey. With your help, we will make the vision a reality.

To do this, we must acknowledge the needs and contributions of those who measure the quality of our support-our customers. Our Navy/Marine Corps Team demands the highest level of service to protect our national interests here and abroad. I see four primary areas by

1-805-256-2811 1-800-BUY-FORD 1-805-824-2477

Sale Ends Close of Business April 3, 1995

which we will be measured, and to which we will be expected to add value.

The first is our TEAM's ability to support and enhance Navy/Marine Corps readiness. The BRAC process has resulted in a 50 percent drawdown of our depot capability. Uninterrupted service to the Fleet must be maintained throughout this time of transition. Working closely with ASO and the Type Commanders. our TEAM will continue to ensure readiness is protected.

AO1(AW) Gary Howorka<br>
Duejacket candidate Aviation Ordnanceman First **B**luejacket candidate Aviation Ordnanceman First<br>IV. "I've been blessed with really great people to<br>work with If it wasn't for them I don't know that I'd be Class (Air Warfare) Gary Howorka said seriouswork with. If it wasn't for them, I don't know that I'd be nominated for any type of award." But his nomination as a Bluejacket of the Year belies his modesty. Currently assigned to the Weapons Test Squadron maintenance control, he was a NAWS senior sailor of the quarter for third quarter 1994. He currently is assigned to the WTS and is certified "Safe for Flight" for the F/A-IS. A-6E and HH-IN aircraft. He performs as an auxiliary security force squad leader and as the NAWS/WTS command physical readiness proctor.

Second, our TEAM will be expected to support our Navy's recapitalization effort. We are well on our way with the F/A-18 E/F, the Navy's future front-line fighter, and the Marine Corps' V-22. We will provide these mission essential platforms on time. on cost. and at the performance level our operators have asked for. There is no other alternative.

"When I first came in, I had a mentor and I looked up to him and learned a lot. He was a 'gunner,'" said Howorka. "He told me to show up on time. pay attention and things will work out. Because of him I'd like to stay in the military and become a squadron ordnance offi-

We will be judged by our ability to reduce infrastructure cost to the absolute minimum essential. demonstrating increased dependence on other parts of the Navy (regional maintenance); our sister services (interservicing); and partnerships with industry where appropriate. We must make BRAC happen in an orderly way. By the end of my tour, we will have reduced from 47.000 people to 32.000; from IS sites to nine; and one third of our people will be asked to relocate their homes. I have visited many of our sites and am proud to say they are facing this difficult transition with a positive attitude.

Howorka joined the Navy in July 1992 and attended recruit training at Great Lakes. He attended AO "A" school at Naval Air Technical Training Center Memphis. Tenn. He then reported to Fighter Squadron VF-124 Fleet Readiness Aviation Maintenance Personnel (FRAMP). NAS Miramar. Calif.. where he learned basic fundamentals of the F-14 armament systems. Following FRAMP school. he caught up to Fight Squadron VF-114. which was deployed in the Indian Ocean. He earned his enlisted aviation warfare specialist pin. advancing to second class. and was certified as an ordnance quality assurance/safety observer and collateral duty inspector. During his tour with VF-I14 he participated in Operations Praying Mantis. Desert Storm and Fiery Vigil. During this time he received a good conduct medal and was selected sailor of the month and quarter.

The final area by which our TEAM will be measured is our ability to find the resources to modernize naval aviation-beyond the E/F and V-22, to include ASW. helicopters. and the

> duty inspector and assistant night shift supervisor. He advanced to petty officer first class and was then assigned as Ordnance Branch night shift supervisor.

remainder of tactical aviation and associated weapons. We will do this by knowing and controlling the total cost of operating and supporting our weapons systems. This is no easy task, but it is something we must get a firm handle on to reduce cost and invest in our future.

I can say with great confidence that we are ready to meet the challenges that lie ahead. Working together. our TEAM will provide Navy and Marine Corps aviation with the technology. machinery and tools it needs to fly into the 21st century.

We have an exciting and challenging future before us. If we take care of our customers. we will succeed in maintaining our reputation for leadership. innovation and superior service to our nation. I am proud to be your leader. and I look forward to working with you over the next few years.

# Second Navy Achievement Medal to Smith at WTS Quarters ceremony

![](_page_2_Picture_20.jpeg)

For the second time in his career, professional achievement while assigned nance training improvement program."<br>
iation Electrician's Mate First Class to Strike Fighter Squadron 146 from Also during the month's quarters ce

1991 to January of this year. In the cita-Navy Achievement Medal. This time it tion to accompany the award., VAdm. Aaron W. Newbolt received his second was presented by Cdr. R.C. Sweeney. R.J. Spane, commander, Naval Air Good Conduct Medal and a first award was presented by Cdr. R.C. Sweeney, R.J. Spane, commander, Naval Air Good Conduct Medal and a first award<br>commanding officer. Weapons Test Force. U.S. Pacific Fleet, said, "He dis- of a Good Conduct Medal went to Petty commanding officer, Weapons Test Force, U.S. Pacific Fleet, said, "He dis- of a Good Conduct Medal went to Petty<br>Squadron, China Lake, during last played exceptional technical expertise in Officer Third Class Michael A. Squadron, China Lake, during last played exceptional technical expertise in Officer The month's quarter's ceremonies. implementing a comprehensive rate and Williamson. implementing a comprehensive rate and Williamson.<br>system training program for a mainte-<br> $\frac{\text{Please see WTS QUARTERS}}{\text{QuARTERS}}$ Petty Officer Mark Smith **Petty Officer Smith's award was for** system training program for a mainte-

Aviation Electrician's Mate First Class to Strike Fighter Squadron 146 from Also during the month's quarters cer-<br>(Air Warfare) Mark T. Smith received a 1991 to January of this year. In the cita-<br>emonies, Petty Officer Sec

Navy League's 1994 Bluejacket of the Year Award Dinner this Saturday at Seafarer<br>The Indian Wells Valley Council of the Navy League of the United States will<br>selection of Bluejacket of the Year. Bud Biery, who was the mast The Indian Wells Valley Council of the Navy League of the United States will<br>sponsor and host the 26th Annual Bluejacket of the Year Award at its March 25<br>dinner meeting. The candidates are the Sailors or Marines of the Qu dinner meeting. The candidates are the Sailors or Marines of the Quarter for This year's banquet is set for the NAWS China Lake Seafarer Club. Tickets are 1994 from the Naval Air Weapons Station China Lake, the Air Test and Evaluation available at the China Lake Public Affairs Office or from Command Master Chief Squadron Nine (VX-9) and the Marine Aviation Detachment China Lake. Fears at VX-9, Master Chief Hauser at the Weapons Test Squadron or by calling<br>These candidates were selected on the basis of their leadership, dedication,

These candidates were selected on the basis of their leadership, dedication, perfor-<br>
Secile Biery at 446-4730 or Lynda Smith and Smith at 375-7859 perfor-<br>
Tickets are \$12.50 per person. ance of duties and personal qualities, the same characteristics that will be used in the

# Bluejacket profile -

eer."

# VAdm. Lockard sends his first message as new NAVAIR Commander

By VAdm. John A. Lockard

Howorka plays as hard as he works. He lifts weights daily. runs several times a week and has participated in every running event that has happened in the Indian Wells Valley since his arrival in July 1992. "I've put in a couple of seasons of flag football and softball. but the most fun I've had recently is snowboarding." he said. He enjoys all aspects of the outdoors and takes advantage of the nearby areas to camp and four-wheel drive.

Last year he helped the Red Cross set up a health fair at Cerro Coso Community College. His other free time is taken up with academic work towards his associate's degree. He finished four semesters at Cerro Coso Community College during this tour. When he transfers 10 Naval Air Station Miramar in April he plans on finishing his degree there.

Searching for a challenging shore tour. he first went to Fighter Squadron VA-12S FRAMP NAS Whidbey Island, and then came to China Lake. He spent two months here in the Ordnance Division of the Aircraft Department before requesting advanced training at Lemoore. Upon his return to China Lake. he was certified quality assurance/safety observer. F/A-18 collateral

![](_page_2_Picture_37.jpeg)

Howorka says he tells squadronmates that he's enjoyed this tour so much. that if China Lake is available on his next shore tour. he's coming back to ''The Lake."

# Vampires earn Air Medal, other Navy performance honors

Several members of Air Test and Evaluation Squadron Nine (VX-9) were honored at a recent quarters ceremony in Hangar One. Capt. Scott Ronnie, VX-9 commanding officer, presented an Air . Medal, five Navy Commendation Medals, two Navy Achievement Medals and two Good Conduct Awards.

### Five Commendation Medals and two Achievement Medals

LCdr. Michael J. Stahl was presented his first Air Medal for his service as an EA-6B pilot with VAQ 136 while embarked on the *USS Independence* and deployed in support of Operation Soothern Watch from August, 1992 until

January, 1994. He completed 20 successful combat missions over southern Iraq. The citation was signed by Adm. J. M.

![](_page_3_Picture_6.jpeg)

Cdr. Michael I. Stah

Boorda, Chief of Naval Operations, for President Clinton.

Lt. Jeffery 1. Iovine received the Navy Commendation Medal for performance as personnel officers, NATOPS officer and operational test director for VX-9. The citation singled out his efforts as an operational test director for five major CNO-sponsored projects including HARM Block IV Upgrade, and EA-6B Advanced Capability. He also guided VX-9 through two NATOPS inspections with outstanding results.

Lt. Michael S. Murphy earned a gold star in lieu of his fifth award of Navy Commendation Medal. The award was for service at VX-9 as All-Weather Attack Branch Head and Operational Test Director. His All Weather Attack Branch successfully completed operational testing on 12 major CNO-sponsored projects, including the A-6E SWIP, MK-16 Mine Fin and the Airborne Active Electronic Decoy.

Earning his first Navy Commendation Medal was Lt. Nils A. Resare, who was honored for meritorious service an an A-6E bombardier/navigator with VA-52. The citation with the award says Lt. Resare performed his demanding duties in an exemplary fashion while engaged in combat operations in support of Operations Restore Hope and Southern Watch from December, 1992 through March 1993.

> Petty Officer third Class Beko M. Rivera, Airman Scott E. Miller and Perty Officer Third Class Benjamin V. Laster.

Lt. Donald H. Braswell earned the Navy Commendation Medal for service with VFA-25 from March 1991 through October, 1994. The citation read in part, "His unswerving dedication proved pivotal in Strike Fighter Squadron Twenty Five becoming the first NAS Lemoore squadron to win the Arleigh Burke Fleet Trophy for the greatest improvement in combat readiness in the Pacific Fleet.

> bingo. Social activities sponsored include the annual CPO Ball. Meetings are in the CPO Lounge of the Seafarer Club, 11 a.m. the third Thursday of the month. Information may be obtained by calling NAWS

> Command Master Chief AOCM Willis at 939-6501 or IWCPOA President AGC Casperson at 939-5081.

#### Jon Dalton Letter of Appreciation from Capt. **Stevenson**

Lt. John B. Williams' Navy Commendation Medal came from his work at VX-9 as the F/A-18 Tactical Manual Model Managers, quality assurance officer and operational test director. He created new tactics dealing with proper employment of laser target designators, the Standoff Land Attack Missile and the GBU-24 Hard Target Penetrator. His professional efforts have also included publication of anicle in the VX-9 *Bat Bulletin* and *Approach* Magazine.

Petty Officer First Class David Johnson Petty Officer Third Class Alejandro Perez and Petty Officer Third Class

King Avenue park (behind the old CPO Club) beginning at 10 a.m. The IWCPOA will provide barbequed meats and refreshments. Families can bring a side dish.

Petty Officer First Class Garry L. Williams accepted the Navy Achievement Medal from Capt. Ronnie for work as the Command Carrier Counselor, Naval Station Long Beach from July 1992 until September 1994. The citation, signed by VAdm. D. B. Robinson, Commander, Naval Surface Force, U.S. Pacific Fleet, said Williams "totally revitalized a dormant command retention program and constructed Reenlistment Incentive Coupon Book Petty Officer

![](_page_3_Picture_16.jpeg)

ulogio D. Devero

Program with tremendous success.

Hearing Impaired Equipment and Nursery are available

March 23, 1995

Petty Officer Second Class Eulogio D. Devera received a Navy Achievement Medal for service as an administrative leading petty officer in the flight deck division aboard the *USS Constellation*  from January, 1993 through November, 1994. The citation reads in part, "Displayi ng exceptional technical expertise and administrative acumen, he expertly managed the division's administrative support and contributed significantly to the record setting 405 sorties flown by the *Constellation* Battle Group and the safe executive of more than 5,200 aircraft moves and 3,000 recoveries.

Good Conduct Medals went to the following VX-9 sailors:

> by Chris Christian. "Go for it" had a real struggle defending their title against this dynamic team.

## IWV Chief Petty Officers Association plans 'Family Fun Day & Picnic' on April Fools Day

The Indian Wells Valley Chief Petty Officer Association (IWCPOA), a service organization of the Senior-Enlisted Community of the United States Armed Forces, is sponsoring a Family Fun Day and Picnic on April 1, 1995 (no kidding).<br>Open to the families of all E-7's and above from all

branches of the services, the picnic will be held at the

#### **WTS QUARTERS** from Page 3 Letter of Commendation from RAdm. McKinney:

Water Aerobics Monday - Thursday, 11:30 a.m.-12:30 p.m. **Aquacize** Monday - Thursday, 5:30 p.m. - 6:30 p.m. American Red Cross Lifeguard Training Course

Includes Community CPR & First Aid. Adult Swim Lessons Beginning in April on Mondays, Wednesdays & Fridays from 7:00 p.m. - 8:00 p.m. Must be 14 years of age. Sign up for weekly classes.

"Go for it" . They had lost two of their big middle hitters and lost by a score of 8-15. During the second game, Carl Norland (the middle hitter) arrived and what a difference this lineup made and the team took advantage of his powerful abilities. The game was won 15-6!

Price ST7.500

The IWCPOA contributes to many organizations, such as local youth programs, educational groups, Open to the families of all E-7's and above from all sports activities, NAWS MWR, highway clean-up, food IWCPOA President AGC Casperson at 939-5081. baskets, emergency financial assistance and running

"team players" such as Lemont Dawson, Ken Johnson, Alex Bernardo, Steve Felix, Chuck Jones, Kevin Switzer and Tara Wolcott to name a few. See ya next season!

Play begins April 3rd and ends May 31st, 1995. Deadline for league entry March 24th. Coaches meeting will be held March 30th . Games will be held on Mondays and Wednesdays. Join in on all the fun by calling Michelle Archuleta at 939-0754. Sign-up today!

Mountain bike races will be held on three exciting Saturdays begin ning at 8:00 a.m., April 15th, April 29th and May 13th. This is a timed trial event. Sign-up at the Gym. Come join in the fun and excitement of racing up "B" mountain.

# And you thought<br>the laughs were over - not!

Dalton and Airman Danny Thurman

### Aircrew Wings: Airman Peter Lewicki

Petty Officer Second Class Kevin Kelleher and Perty Officer Third Class Brian McConeghy

The "FREE" movie program is open to all active duty military, retired military, reservists and their family members. Refreshments are available! Movie schedule is subject to change. For more information, call 939-2010 or 939-3252.  $-16.6$  and  $3.200000$ 

### Petty Officer First Class Jackie Hoyt Petty Officer Second Class Shawn

Pearcy, Petty Officer Third Class Jon

Letters of Promotion Appointments Petty Officer First Class Joseph Hawkins Petty Officer Second Class Charles Eitel

# Just for teens Day trips  $\mathbf{D}$ isneyland<sup>TM</sup> MOUNTAIN

#### WTS Plane Captain of the Month:

Petty Officer Third Class John Ainslie, February and Airman John Jay, January.

> $9:00$  a.m.  $11:35$  a.m.

![](_page_3_Picture_1497.jpeg)

All Faith Chanel Services

5:30-6:30 p.m. 6:30-7:30 p.m.

Religious School, 1902 Dibb Tuesdays, Age 4 and up Friday, 2nd grade and up

![](_page_3_Picture_1498.jpeg)

10:30 a.m.

![](_page_3_Picture_40.jpeg)

Chaplain T. Mele, LCdr., CHC, USN<br>Chaplain C. Allan Ford, Lt.j.g, CHC, USN<br>Chaplain Steve Leapman, Lt., CHC, USNR Chaplain C. Allan Ford, Lt.j.g, CHC, USN Joel Abraham, student rabbi y-Friday, 0730-1630; Flex Fridays, 0730-Noo 939-3506, 939-3507, 939-2773, 939-2873

THE ROCKETEER

![](_page_3_Picture_50.jpeg)

*Writing and Composition by Debra Poindexter, MWR Marketing* 

# "Go for it" wins Volleyball championships

speak of losing half your team from the previous season or that their would be enough players for a record 10 teams

or the vital contributions of the team and a 17 win and 1 loss season. These are some of the thoughts of the "Go for it" volleyball champions. The super human effort by all players resulted in yet another winning season.

The first match of the double elimination was coached by Don Wooley, a strong Southpac coach. The "Go for it" team came from behind both games with a score of 15-12 and 15-11. The next match was against an aggressive, fast hustling team-"BombAway," coached

What can be said ahout a terrific season? Do you Kirkendall) beat "Bombs Away" in a long 3 game match. Exhausted or not, it was time to take on "Go for it." The first game of the match was still a warm-up game for

On the second week of this tourney, "Shut up" and "Serve II" (Co-league champions coached by Randy

# Splash flash

17 - 21 April 8:00 a.m. - 12:00 noon & 1:00 p.m. - 5:00 p.m. Must sign up in advance.

> *For more information contact Jenny Slater at 939-0756.*

**Softball Scores RESULTS FOR INTRAMURAL SOFTBALL** March 14th, 1995

GRIZZLY BEARS (2) VS ANCHORS (13)<br>SHOT GUNS (15) VS OVER THE HILL (5)<br>RUN A MUK (8) VS SNAFU'S (9)

March 16th, 1995<br>BEEP BALLS (41) VS SNAFU'S (2)<br>SHOT GUN (9) VS RUN A MUK (17)<br>OVER THE HILL (2) VS ANCHORS (16)

Some real sportsmanship efforts by both teams was evident throughout this grueling competition.  $\begin{array}{cc}\n\circ & \text{Winning the tourney and} \\
\text{lying for first place during}\n\end{array}$ the season was the result of

# Basketball players wanted

# Softball tourney

This all-day softball tournament will be held April 29th. The competitions begin at 8:00 a.m. and end at 5:00 p.m. Deadline for entry is April 21st. For more information contact Michelle Archuleta at 939-0754.

# "B" mountain challenge

• For information contact Michelle Archuleta at 939-0754.

17

![](_page_3_Picture_77.jpeg)

Two exceptional stand-up comics appear on April 6th and April 20th from 5:00 p.m. to 11 :00 p.m. at the Seafarer Club! The OJ begins the evening with music at 5:00 p.m. with dancing after the comedy show\_ The comedians start at 7:30 p.m.

Besides great comics, enjoy door prizes and a special menu. Active Duty Military receive free admision and all others pay \$5.00 per person. Tickets are available at the Seafarer Club. MWR encourages everyone to get your tickets in advance.

For additional information, contact the Seafarer Club at 939-8658.

# Free movies

![](_page_3_Picture_1499.jpeg)

**Tonight is Flex 59** nent and games are waiting for you at ireat entertain he Seafarer Club tonight. Ted Lemon (the best of the DJ's) begins at 5:00 p.m. until 11:00 p.m. Door prizes, special munchies, dancing and friendly conversations await you. For additional information, call the Club at 939-8658

![](_page_3_Picture_87.jpeg)

Friday, April 21 st<br>Teens will leave the Teen Center at 7:00 a.m. Return time is 2:30 a.m. 'Each teen will be brought home by MWR. Only \$21.00 per person. Bring extra spending money for food, etc. Parents must pay at the Teen Center.

Entry deadline is Wednesday, April 5, 1995.

For additional information, call Bill Gilmartin, Teen Center Manager at 927-TEEN or Letta Drake, Youth Center Manager at 939-2909. *For Teen Center Members Only!* Get your Membership Today.

'

The survey indicates most employees remain satisfied with their job, with s&E's being the most satisfied. When asked, "I like working here," an overwhelming 91% of the China Lake employees and 87% of the employees at Point Mugu responding either agreed or strongly agreed with this statement.

**Pay Satisfaction** 

EARTHQUAKE<br>URVIVAL PROGRAM S

You may be on your own for 72 hours or more after an earthuake. The magnitude 6.7 Northridge earthquake caused more than 9,000 injuries. The majority of them were not serious and did not require hospitalization. In fact, agencies were able to complete most essential life-saving operations within hours.

In a larger, regional earthquake, however, emergency medical services agencies may be overwhelmed, and you may be on your own for 72 hours or more.

A first aid kit is an essential part of any earthquake kit, especialafter a large, regional earthquake. Your kit should include the following items to treat injuries that commonly result from earthquakes: first aid book, bandages, adhesive strips, butterfly bandages, elastic bandages, roller bandages, dust masks, 4x4 sterile gauze dressings (individually wrapped), magnifying glass to see splinters, nonallergenic adhesive tape, safety pins, scissors, triangular bandages, antiseptic wipes, blunt-tipped scissors, latex gloves, small plastic cup top wash/rinse eyes, space blanket, thermometer, antibiotic salve, tweezers, high-absorbency pads, tincture of benzoin or other disinfectant, saline for eye irrigation, small paper cups, aspirin and acetarninophen, liquid soap, disposable towels and tissues.

Earthquakes can cause a number of injuries. The most common

March 23, 1995

#### Job Satisfaction

Slightly more than half of all respondents said they were satisfied with their pay. There was a great degree of variation among the occupational groups with the administrative and scientists & engineers among those most pleased; Locally, slightly over 50% of the S&E's at both sites agree or strongly agree with the statement, "Considering my skills & the effort I put into my work, I am satisfied with my pay." If all occupational groups<br>are included, China Lake responded to

The majority of employees reported they understood the performance appraisal system, but did not consider it a valuable tool for assisting their performance in the workplace. However, China Lake and Point Mugu's response to the

this question with 42% agreeing or strongly agreeing, 9% remain undecided. At Point Mugu, 38% agree or strongly agree with the statement, while 7% are undecided.

#### Views on Performance Appraisal

are stopped breathing, bleeding, cuts from flying or broken glass, shock and broken bones.

If a person has stopped breathing and if the victim appears to be unconscious, tap and shout, "Are you okay?" and proceed as follows:

Open the airway; use head tilt/chin-lift and check breathing for 3-5 seconds unless you suspect a spinal injury.

If there is no breathing, give two breaths-1-1/2 seconds per breath.

Check the victim's breathing and pulse at the side of the neck for 5-10 seconds.

If there's a pulse but no breathing and the victim is an adult, give him or her one breath every five seconds.

Bleeding: Using a sterile dressing or clean cloth, apply firm, steady pressure. Elevate the wound if you do not suspect a broken bone. If bleeding continues, press harder with a new dressing on top of the old one.

Shock: Keep the victim lying down; elevate his/her feet if there is no spinal injury. Prevent chilling; obtain medical belp.

Breaks, sprains: Immobilize injuries such as broken, dislocated

or sprained bones with splints or slings.

### Plan ahead for emergency survival with first aid skills

If there's no pulse, begin CPR and get medical assistance.

Milton K. Burford Milt Burford's name is synonymous

> teams during his professional tenure. As the Weapon System Program Manager for the Antimaterial Cluster Weapon  $(CBU-59/B)$ ,

Milt took this *Milton K. Burford* Milt took this **complex** sub-

question, "How much did your performance appraisal belp you to assess your strengths and weaknesses?" found 53% at China Lake and 61% at Point Mugu felt the system was somewhat to very belpful in assessing their strengths or weaknesses. Control over Work

Most employees at all sites felt they had a substantial degree of control over their work. Seventy percent of the replies from China lake and 64% from Point Mugu indicated this feeling as they agreed or strongly agreed with the statement, "I have a great deal of say over what has to be done on my job."

Organizational Climate

Attitudes toward affirmative action and changes in the organization were probed with questions related to the organizational climate. The report said a majority of employees felt affirmative action policies have no adverse impact on productivity and they helped advance opportunities for women and minorities.

Attitudes on Demonstration Project

![](_page_4_Picture_34.jpeg)

### March 23, 1995 **THE ROCKETEER**

foresight in bringing about the evolution of computer-aided PC-based manuals to replace paper versions was a step toward the 21st Century.

#### Patrick H. Hall

Employees who have been in the project the longest tended to give it the most support. When asked to agree or disagree with the statement "I am in favor of the demonstration project," an average of 64% of those at San Diego and China Lake (where the project has existed the longest) agreed or strongly agreed with the statement. Another 34% remains undecided in their opinions about the Demonstration Project. Past experience at both China Lake and San Diego has shown new participants in a personnel demonstration project tend to remain undecided until they have more experience with the program.

Former head of the Sensors and Platforms Section of the Infrared Guidance and Controls Branch, Pat Hall's contri-

> butions had significant impact toward advancing the design and development of missile propulsion systems equipment dealing with generating, propagating,

![](_page_4_Picture_52.jpeg)

Patrick H. Hall

over the years. Most noteworthy is Tom's development of the six-degree-of-freedom simulation for the AGILE/Quicktum Project, a program that demonstrated potential for a highly maneuverable airframe. Under Tom's guidance as Advanced Intercept Air-to-Air Missile Program manager, the feasibility of new technologies such as millimeter wave and dual-spectrum guidance and ramjet technology were demonstrated. Tom is now at work defining the concept for the Advanced Medium Range Air-to-Air Missile (AMRAAM).

Venical Launch ASROC Missile's digitai autopilot, fiber-optics payout systems, TIGER-free Gyro Seeker, Please see **MERITORIOUS**, *next page* 

# Meritorious Service Awards presented to NAWCWPNS employees

**By Pam Harris** 

TID s scientists, pioneers and educators, these outstanding civilians have contributed both professionally and personally to enriching NAWCWPNs legacy. Throughout their long careers in federal service, these individuals have demonstrated both the desire and ability to go beyond what is normally expected of an employee and are tberefore very deserving of the highest civilian award authorized by the NAWCWPNS  $commander$  — the meritorious service award. A collective tribute to their accomplishments is presented.

with China Lake leadership. Milt has pioneered numerous work groups, committees and

![](_page_4_Picture_42.jpeg)

munition system concept through all phases of RD&TE and into the Fleet. Milt is a national expert on cluster

weapons design, application and concept evaluation, and as associate head of the Conventional Weapons Division, was tapped by the U.S. Naval Academy to assist in weapons design and ordnance training curriculum development. His leadership roles include: bead, EWTES Division, where he established the INADS Program Office to develop and install modem naval threat radar systems at Echo Range; head, Aircraft Weapons Integration Department; and associate director, Aircraft Weapons 'System Directorate. Milt initiated the Center's software process initiative and is currently chairperson of the Senior EXecutive Team overseeing this activity. His active involvement in the EEO Advisory Committee, Available Talent Pool Committee, 1994 VSIP/VERA Team, Long-Term Training Committee, SEMDP Panel and the China Lake Armament Museum have factored significantly in the success of these effons.

### Almer B. (Burt) Galloway

For 36 years, Burt Galloway's career at China Lake was highlighted by his unwavering service as an educator and mentor to a number of junior scientists. Recognized as a national authority on weapons effectiveness analysis, Burt was a force behind the creation of the Joint Munitions Effectiveness Manual (JMEM), the tri-service weaponeering manual for non-nuclear weapons. Burt's

![](_page_4_Picture_63.jpeg)

detecting and processing electromagnetic energy in frequency bands ranging from IR through ultraviolet. Pat's contributions are capped by his work integrating optical sensor and signal processing technologies for test and guidance instrumentation and sensors into a number of weapons systems, including Sidewinder AIM-9X.

#### Thomas A\_ Hamilton

Tom Hamilton's professional career has been distinguished by his nationallyrecognized ability to address technical issues at the system level, positively impacting several key Navy programs

#### Fay A. Hoban

Designing the Supersonic test vehicle for SNORT was just one of many outstanding contributions made by Fay Hoban. Fay was also a key player in the

![](_page_4_Picture_60.jpeg)

dynamic evaluation of the 20 mm ring switch as well as T&E of the Sidewinder 9- M cryogenic cooler. Fay's other noteworthy projects include the Tri-Fast Seeker,

### MERITORIOUS from *previous page*

Richard Hughes is an internationally recognized authority in the design of

![](_page_5_Picture_7.jpeg)

AGILE's guidance units, and AIM-VAUACEVAL IR guidance.

Richard Smith Hughes

electronic seeker components for missile guidance. Richard 's signature has been left on components for analog design, signal process-

ing, applicationspecific inte-

**Richard Hughes** 

grated circuits, and detector logarithmic video amplifiers for a number of missiles as well as medical electronics, laser radars and ultrasonics. Richard's leadership roles in establishing the Demonstration Program for personnel management at China Lake and the Departmental Technician Review Panel and NWC Fellowship Program for distinguished technical leaders are also recognized.

" physics is *John Jovner* physics no mat-

John Joyner

as well as air-to-air, air-to-surface and surface-to-air programs. His in-depth knowledge of DoD systems has been augmented by an encyclopedic under-

John Joyner's ability to evaluate IR systems has been referred to as a "national treasure" by those who seek his expertise. His contributions and technical leadership in the RD&TE of electro-optical and IR seeker technology and devices for both foreign and domestic

A leader for over 15 years in the automatic radar classification of ships, Oran

McNiel was recently selected as field activity coordinator and primary technical lead for the \$73M Automatic Radar Periscope Detection and Dis-

**Oran McNiel** 

missile systems and programs

![](_page_5_Picture_13.jpeg)

ter where, when, or to what it is applied" has enabled him to realistically evaluate a variety of proposed and existing DoD weapons systems to the Navy's benefit. After successfully assisting with the layout of Echo Range Facility, Lewis became the senior analyst for the

![](_page_5_Picture_16.jpeg)

A pioneer in broadband microwave components and antiradiation-guided missile development, Joseph Mosko is internationally recognized as an unparalleled expert in microwave missile guidance. His work has found its way into every antiradar-guided missile the military forces have developed over the last quarter of a century. Joseph was on the

![](_page_5_Picture_38.jpeg)

Analysis Office), and in later years the head of this group . Lewis' contributions have surfaced in

numerous anti*levvis j. Kibbe* ship missile defense systems

![](_page_5_Picture_35.jpeg)

Weapons Plancri mination Enhanced

standing of the capabilities of U.S. adversaries, contributing significantly to the U.S. Navy's mission.

**Oran McNiel** 

There are a ot of way

Advanced Technology Demonstration, which could provide the Navy with a valuable new tool for performing submarine detection in littoral area. In this capacity, Oran has planned and staffed two major data collection effons using the NRL P-3 and the PMRF ranges.

Joseph A. Mosko

NEW!

cutting edge in developing new technologies such as strip transmission lines, strip-line-power dividers, couplers, phase shifters, arithmetic networks and multiarm spiral antennas as applied to multi-octave bandwidth passive systems. David Reade

A nationally recognized leader in automatic target recognition (ATR) technology, David Reade's work on rangeonly-radar classifiers contributed to the success of the modified HARPOON seeker in 1991. A former co-chairperson of the Tri-service and Industry ATR Working Group, David is still an active Navy representative. His leadership expertise for the discriminator portion of the Automatic Radar Periscope Detection and Dis-

![](_page_5_Picture_36.jpeg)

crimination Project has proven invaluable. As ATR technology coordinator for the Air Force Joint STARS Upgrade Program, David is working to execute an David Reade advanced ATR

![](_page_5_Picture_29.jpeg)

demonstration on Joint STARS and P-3, which will lead to ATR capability for all SAR-equipped aircraft, placing NAWCWPNS in a leadership position

![](_page_5_Picture_32.jpeg)

**Speed Sale** 

THE ROCKETEER

![](_page_5_Picture_906.jpeg)

15

.....................................

**14 THE ROCKETEER March 23, 1995** 

![](_page_6_Picture_9.jpeg)

![](_page_6_Picture_10.jpeg)

**LABORATORY DIRECTOR'S TECHNICAL OFFICER'S AWARD - Members of the** *NAWCWPNS Engineering Group gathered together* on *Feb.* 17 *to simultaneously 'farewell' U. Bryon Scurry,* on *Advanced Pra;ects pilot, and 'hail' Bryon Scurry, newly hired mechanical engineer* on *the Advanced Pro;ects Intragrated Program Team. Scurry, holding his Laboratory Directors Technicol Officers' Award, and his*  wife, Kathryn, are shown with Lee Gilbert, head of the Weapons/Targets *Integration Division;* Scoll *Rondall, head* of *the Advanced Pro;ects IPT,' Paul Homer, head* of *the Weapons/Targets Deportment; and Copt. Doug Henry, deputy* for *NAWCWPNS Engineering Group.* 

The information required when you call the system includes your Social Security number, filing status and the whole dollar amount of the refund you expect.

### When to expect your money from the IRS

If you filed your federal tax return and are expecting a refund, give the Internal Revenue Service six weeks before you call to check on its status. Six weeks applies if you file a paper copy tax return, said IRS officials. The processing time from receipt of an electronic tax return to issuance of a refund check is about three weeks. Call IRS' Automated Refund System at toll-free 1-800-829-4477 if you haven't received your check at the end of six weeks for a paper return and three weeks for an electronically filed one. The system operates Monday through Friday, from 7 a.m. to 11:30 p.m. EST, for touchtone telephones. Call during normal working hours, Monday through Friday, if you use a rotary telephone. IRS officials said hours may vary depending on where you live.

![](_page_6_Picture_15.jpeg)

![](_page_6_Picture_3.jpeg)

### MERITORIOUS *from Page 6*

for this extremely important emerging technology.

#### James Rudeea As a project engineer supporting both

Condor and Walleye, James Rudeen pro-

missile

![](_page_6_Picture_21.jpeg)

vided critical inputs on fuzing for this missile and bomb. James served as project manager for the BLU-80/B and high-speed radia-<br>tion missile (HARM) development projects, gram objectives

ensuring all pro- *james Rudeen* 

and Fleet needs were met, including the complex TACAIR weapons integration of HARM onto the F/A-18. Under his leadership, a common electronic intelligence database to establish consistency between programs on ELINT was also developed. Chairperson of the Professional Selection Panel, James recruited some of the best scientific talent to China Lake.

#### Wayne Tanaka

![](_page_6_Picture_966.jpeg)

# LUBE, OIL & FILTER CHANGE everyday low price of just \$1995

Wayne Tanaka's 25 years of service to the Navy has included several technical hreakthroughs in high-resolution spectral modeling (Blue Spike), laser radar guidance (Cruise Missile Advanced Guidance Program) and advanced mission planning. As fire control technolo-

ATTENTION NAWS

![](_page_6_Picture_8.jpeg)

and accessories.

gy manager for ONR, Wayne has excelled in integrated S&P planning. Wayne is now working on the first approved accelerated capabilities initiative (ACI), which is based on his

#### THE ROCKETEER

*Wayne Tanaka* 

continuing effons in rapid retargeting to support a more flexible and dynamic means of employing Navy attack platforms.

#### Norman W. Woodall

China Lake's former AlM-9L Project manager, Norman Woodall, led the drive that revolutionized short range air-to-air combat.

![](_page_6_Picture_44.jpeg)

history in its ultimate form.... jewelry.<br>Gold never loses its beauty. Let us show you our rings, pendants, pins, chains, and other gold jewelry.

Mr. T<sup>'s</sup> Fine Jewelry

Under his leadership, the Advanced Common Intercept Missile Demonstration (ACIMD) established feasibility for many new guidance technologies later incorporated into the Advanced Air-to-Air Missile Program. Significant upgrades to the Sidewinder's capabilities, which increased the useful life of this missile while saving the Navy money in seeker replacement costs, were made under Norm's leadership of the Sidewinder IRCCM upgrade effort (AIM-9M8/9). Norm is currently the manager of the ESSM effort at NAWCWPNS.

IN STOCK! . IN STOCK! IN STOCK! CRDER YOURS TODAY!

Apple

**Color Stylewriter** 

**PRINTER** 

OFFERS: 360x360-api resorutio<br>lext in crisp, sharp black-and-

color printing. Extr

\$489

 $2400$ 

Packard<br>Desk Jet 540<br>PRINTER

Hewlett

Sierra Lanes Plaza

7

The new LES is a single sheet, self mailing form, and DFAS officials say the data it provides should be more timely and pertinent.

# New leave and earnings statement

Civilian employees at all sites of the Naval Air Warfare Center Weapons Division will see a new official leave and earnings statement (LES) starting with this week's payday.

leave and earnings statement.

DFAS officials also said the new statement offers better service and information to employees.

The Comptroller's Office recently received word from the Defense Finance and Accounting Service (DFAS) that legislative changes affecting civilian pay made it necessary to develop a new

The new LES, as seen below, should he employee in mail boxes soon.

Includes: drain & refill engine oil (with up to 5 qts. of Pennzoil 10 W30 motor oil), replace engine oil filter and lubricate all factory recommended lubrication points, top off fluids to manufacturer's specifications & check tire pressure. GM, Honda and Nissan products only.

![](_page_6_Picture_43.jpeg)

201 E. Ridgecrest Blvd. • 375-1327

# 'Women's History Month' message from the CNO Special plate for vets

SACRAMENTO - Objective reached. That is the latest word from the

alifornia Department of Veterans Affairs regarding sales of the new red, white and blue veterans' license plate. State Director of Veterans Affairs,

 $WASHINGTON$  - The following is the CNO's message in honor of Women's History Month:

The 1995 Women's History Month theme, 'Promises To Keep,' explores the pioneering work of women in all occupations and reminds today's generation of the obligation we have to build upon the legacy of these trailblazers.

In every decade and in every Navy community, there have been women who have responded to the needs of their nation.

Decisions made during states of emergency allowed women to move into many new roles in the Navy. Women served at sea during some of our nation's earliest conflicts.

During this period, medical needs moved Navy nurses into combat zones. Navy nurses were captured in Manila by the Japanese, becoming the Navy's first women prisoners of war. Navy flight nurses assigned to Guam in 1944 were part of aircrews to evacuate wounded from Iwo Jima and Okinawa. The consistently high-caliber performance of Navy nurses and WAVES convinced Congress to permanently incorporate women into the armed forces in 1948.

Women contract nurses served on Navy ships during the War of 1812 and in the Civil War. Following establishment of the Navy Nurse Corps in 1908, the role of women continued to expand, growing to include service in hospital ships and transports in World War I.

Navy women continued to serve at sea and in flight crews through the Korean War and Vietnam conflict.

On March 17, 1917, Loretta Perfectus Walsh enlisted in the U.S. Naval Reserve, becoming the first active-duty Navy woman, and the first woman to serve in any of the armed forces in a non-nurse occupation.

By the end of World War I, more than 11,250 yeoman females were serving in the U.S. Navy.

The contributions of these women

laid the foundation for the establishment of Women Accepted for Volunteer Emergency Service (WAVES) in World War II. More than 100,000 WAVES served.

As non-traditional duty for women became conventional, the next generation of Navy women opened new doors in naval service. In 1978, women first served on non-combatant vessels in sea going ratings and designators.

Last year marked 16 years of women serving on support ships, and the start of yet another role for Navy women. Women's History Month 1994 sailed into previously uncharted waters, with the ordering of women to combatant ships.

This year's Women's History Month celebrates this new era with *USS Dwight D. Eisenhower's* return to home

Vehicle owners participating in the program can display a special sticker 0 their plates  $-$  choosing from among 100 different emblems and logos representing military associations, veterans' organizations and each branch of the military service.

PLUS!!

**VISA** 

**GENTRY AIR CONDITIONIN** 1610 N. Inyo • 446-6000

port, as the first combatant ship to deploy with women permanently assigned.

All you do: Give us the serial number of any 5MB to 150MB Bernoulli drive or other removable hard drive (Syquest or drive-in-a-drawer, even a floptical), pay for the upgrade & pick up your new 230MB drive (usually in stock but call first if critical),

Computing Technology's<br> **Computer Store** and the state of the state of the state of the state of the state of the state of the state of the state of the state of the state of the state of the state of the state of the stat **Example 3**<br>We've several 1-cartridge **r** We've several 1-cartridge<br>upgrades left: internal **4.1. 230 \$339.** external \$449. dual \$829. Authorized Dealer

Everyone is familiar with Adm. Grace Hopper, the innovative computer genius, but there are other Navy women who can inspire us. Phyllis Daily, the first Black Navy nurse, commissioned 50 years ago in March 1945; and Alene B. Duerk, the first woman to achieve flag rank in July 1972. Today, the Navy has seven women flag officers and three women afloat commanding officers. Currently there are 13 women command master chiefs, six of whom are serving at sea or with deployed squadrons. Today's women have also walked in the footsteps of such groups as Women Air Service Pilots, the forerunners of the first Navy women aviators winged in 1974.

Twenty years after the pinning of these pioneers, Navy women  $F/A-18$ pilots became the first women combat pilots to enforce the no-fly zone over southern Iraq. Building on the accomplishments of past generations, Navy women have fulfilled the legacy left to them.

To obtain a copy of the seven-page history highlights of Women in the Navy, contact the Office of the Special Assistant for Women's Policy (PERS-OOW) at DSN 225-9232 or commercial (703) 695-9232.

Jay Vargas, presented a check in the amount of \$150,000 to the Depanment of Motor Vehicles. The money paves the way for the first 5,000 veterans' plates, which will begin appearing soon on California vehicles.

![](_page_7_Picture_40.jpeg)

"It's going to be a beautiful plate. We're looking forward to them being distributed in early March," said Vargas, a Medal of Honor recipient who fought in Vietnam.

According to Vargas, veterans pur chasing and displaying the plates will be an asset in supporting county veteran service offices statewide. Proceeds from he sale of the veterans' plates will maintain or expand the California Veteran Service Offices, currently operating in 56 of California's 58 counties. CVSOs help veterans and their families apply for veterans' benefits, particularly those administered by the federal government.

Also: 2 stage Evaporative Coolers S· & 12· Pads

Master

•

GENTRY

![](_page_7_Picture_33.jpeg)

![](_page_7_Picture_34.jpeg)

![](_page_7_Picture_36.jpeg)

 $S_{\text{ST}}$  warranty **New Bernoulli 230 Upgrade** Mac or PC<br>  $\rightarrow$  **No trade-in required!**  $\leftarrow$ <br>
IOMEGA's previous upgrade programs have required return of the drives being upgraded. We IOMEGA's previous upgrade programs have required return of the drives being upgraded. We can now upgrade your drive without you turning in your old drive. All you have to do is give us the serial number of any 5MB to 150MB Bernoulli drive or other removable hard drive. The other change in the upgrade program is drives are bundled with a 5-pack of 230/460MB cartridges • Bernoulli 230 internal with 5pk of data cartridges upgrade special \$559.<br>\$339 with one cartridge External 230 with Spk of cartridges nly \$619. \$449 with one cartridge **Dual 230** with 10pk cartridges just \$1,219. \$829 with one cartridge  $Bernoulli$  230: **5**-year warranty on drive & medio • 230MB data cartridges: \$425/5-pack (that's \$85ea) or \$99ea singles

![](_page_8_Picture_3.jpeg)

# Media has pre-treaty look at sites

Within the next few months, inspectors from one or more of the four nuclear republics of the former Soviet Union will visit the Naval Air Weapons Station China Lake to oonduct a Strategic Arms Reduction Treaty inspection.

tions. China Lake is declared a storage facility for Submarine-Launched Ballistic Missile first stage motors. Inspectable sites include strategic bomher bases, intercontinental ballistic missile sites, submarine launched ballistic missile bases and other strategic offensive arms related sites, including storage, training, test and evaluation facilities

In anticipation of this first baseline inspection, NAWS hosted a Media Day on Feb. 23 with representatives of several media outlets from Kern, San Bernardino and Los Angeles counties.

Capt. Stevenson said, ''To date we've prepared for these upcoming inspections by developing an implementation and compliance plan and conducting two mock inspections.

The NAWS CO added it was important to rememher, "the START inspection activities will he conducted in compliance with all existing safety and security requirements and with the minimum disruption to normal mission-related work at China Lake."

As part of the Media Day, the visitors were briefed by Capt. Charles A. Stevenson, NAWS commanding officer, and Bill Vechione, START inspection coordinator. They also saw a video tape on the treaty and inspection process prepared by the Navy's Strategic Systems Program Office.

The China Lake site is one of seven Navy facilities and the only NAWCWP-NS declared facility for START inspec-

#### SCOUTS from Page 1

Scout training was conducted at Murray Junior High School, and Solar Park was used for the Conclave Fair Saturday afternoon and for many of the sporting competitions.

ever attended." Oshel is an Eagle Scout and Vice-Chief East of the Yowlumne Lodge. He is a memher of Troop 35 and Post 690.

Approximately 75 scouts in the South Sierra Council, a dozen from Ridgecrest, participated in the Conclave. Other China Lake employees, including Roy Parris, Bill Bums, Charles Casperson and Pete Lesniak also volunteered their time and efforts to help out the campers.

The Defense Reutilization and Marketing Office at China Lake will be participating in a geographic zone sale of surplus government property along with Barstow, 29 Palms, Edwards AFB and Nellis AFB on Wednesday, March 29. The sale site and bidding will take place at 8 a.m. at DRMO Barstow,

Among the 500 items offered will be typewriters, plotters, radio transmitters, disk drives, uninterruptible power systems and a repairable piano.

This activity is self supporting and reimburses the host for services and meals. The Scouts camped at Schoeffel Field, next to the gym and theater, and meals were provided by the Seafarer Club.

China Lake's Visitor Center (pass & ID.) bas provided information regarding personnel badging and vehicle decal requirements.

![](_page_8_Picture_17.jpeg)

Controlled area access passes are issued for the purpose of granting access to restricted areas for nongovernment/contract employees who have a need to routinely enter that restricted area. Example: A spouse of a governmerit/military member who has one vehicle and has to take a husband or wife to work in a restricted area. Upon

approval, the pass will be issued within three to five working days.

Special Area Access Passes (SAAP badges) are designed to be issued at the department level to their employees who must access a restricted area on an other-than-routine basis. A request can be made by sending a memorandum, signed by the department head, head of staff or department security officer, to the Visitor's Center, 824112D, or fax to 939-3996. Once received and approved, these will take approximately three to five days to issue.

Government personnel badging can be completed on a walk-in basis. It is recommended that the badge be renewed approximately one month prior to its expiration date.

## March 29 DRMO auction will take place at Barstow Marine Corps Base

which is located at the Marine Corps Logistics Base, Barstow.

The public may either attend personally or fax their bids to the sale site. The bid receipt deadline for faxed bids is noon, March 28. Fax machines will be available at each site where property is located. Bid deposits are not required.

Items will be on display locally from 7:30 a.m. to 3 p.m. beginning March 23. A complete list as well as sales terms and conditions is also made available.

Successful bidders may begin removal of property on Thursday, March 30, provided full payment is made.

Payment must be in cash or guaranteed instrument (cashier's check, money order, traveler's check, etc.) and can be

made at the site holding the property.

Because the Defense Reutilization and Marketing Office is located in a secured area of the Naval Air Weapons Station, prospective bidders must stop at the main gate visitor's center and obtain a pass before coming aboard.

For further details concerning the aution, contact Phyllis at the DRMO, *939-250212538.* 

# Information everyone can use: personnel badging and vehicle decals

Requests for official visitor badges may be hand carried or sent via fax to 939-3996. Most requests will be processed and completed within three to five working days. No more than four requests will be processed by telepbone. Out-going visit requests may be hand carried or sent via guard mail: These requests will he processed and completed within one business day.

> For vehicle decal's, the requester must have in their possession a current driver's license, current vehicle registration and proof of insurance. Motorcycles

will be issued a permanent decal only if the registered owner has successfully completed the required motorcycle safety course and can display the course completion card. Temporary motorcycle decals will be issued only to personnel who have registered for the next motorcycle safety course, and only until the finish date of that class.

![](_page_8_Picture_63.jpeg)

Community passes are issued for the purpose of use of the facilities at NAWS, by other than government employees, military members and official visitors. Community passes are only issued on Wednesday afternoons, Thursdays and non-flex Fridays. Once the application is submitted and approved, it will take approximately three to five working days for processing.

Contractor badging is available on a walk-in basis. Picture badges will only be issued for permanent oontractors or personnel here one year or more.

Foreign visitor requests are handled by Ruthann Deadmond, at Information Security. She can be contacted at 939- 2412.

Request for area/country clearances should be sent by memoraridum to the below listed address. A preliminary copy may be sent via facsimile to 939- 3996.

A new telephone number is now available for official visitor badge requests, employee badging, vehicle decal's, contractor badging, foreign visitor requests, community passes, after hours security verifications and after hours voice mail requests. The only numher needed to reach all of the above is 927-PASS (7277).

Any mail correspondence can be sent to: Commanding Officer, Naval Air Weapons Station, Code C8241 12D, China Lake, CA 93555-6001, Attn: Visitor Control.

# Profile: Milt Burford, 7.0 leader speaks of his career at China Lake

By Kathi Ramont Staff Wrtier

That you see, is what you get," Milt Burford said with a smile. Sometimes described as "an institution," Burford really didn't want to take time out for an interview. But, after being convinced that there really is at least one NAWCW- . PNS employee out tbere wbo doesn't know the leader of the division's Corporate Operations Competency, Burford spoke of his 33-year China Lake career.

This is the first time Burford has worked on the support services side of China Lake, and while he was surprised at first to be appointed, be said he's not disappointed witb the job. "There are a lot of interesting people here. A lot of the jobs we do are mandated; services that we provide, services required, but not understood by the technical community."

Burford provides leadership and management of a variety of functions that span all sites, including human resources, manpower and workload planning, financial management, information management, security, public affairs and legal services.

. Burford has been here long enough to have seen other organizational changes to the China Lake community and he says that a recent major change, the marriage of China Lake, Point Mugu and the New Mexico sites, is functioning as it was intended and on balance remains healtby. Change is inevitable within any organization and Burford saw the transition from Naval Ordnance Test Station to Naval Weapons Center, gone through changes during the Vietnam era, watched the evolution from NWC to NAWCWPNS and NAWS and now the competency aligned organization. "Four or five years down the road there will probably be more changes, but that is to be expected" Burford said.

A typical work day for Burford is composed of several meetings, video teleconferencing meetings, two or more conversations witb the people in Wash-

ington, D. C., two electronic mail systems and precious little time to work through the piles of papers on his table. "I've never not wanted to go to work," he said, "Some days are harder than others, but I'm always up for a challenge."

Concerning the possibility of more changes coming soon within the support organizations, as reported in the Ridgecrest newspapers recently, Burford said that there has always been a China Lake Reduction-In-Force (RIF) avoidance policy and there is no malicious intent on the part of management to do away with jobs.

A St. Louis, Mo., native, he graduated from the Missouri School of Mining and Metallurgy in 1962 and came to work at NOTS that same year with a degree in mechanical engineering. As a junior professional engineer, he began his lengthy China Lake career in the Warhead Development Branch.

> on the China Lake Museum Foundation board of directors, whose goal is to build a museum. Called the China Lake Naval Armament Museum, it will be located near the front gate at Inyokern Road and China Lake Blvd.

> He was appointed to the Senior Executive Service in 1990. Other honors include the Center's highest award, the L.T.E. Thompson Award; the Comman-

Milt Burford

Burford's experience at China Lake was interrupted by two years with the U.S. Army Corps of Engineers from May of 1963 to May of 1965. He had earned an Army commission as a ROTC participant during his college days, and his tour of duty included serving as company commander of the 185th Heavy Engineering Maintenance Co. at the Army Depot in Granite City, III.

> He has authored, and co-authored numerous papers, books, articles and inventions and holds several U.S . **patents**

He returned to China Lake and old Code 40, working on warhead development projects and serving as program manager for the APAM cluster weapon. "I'd have to say that I got my biggest . kick out of working on the APAM. It was full-spectrum, from conception to production to the fleet," he said.

In 1974 be was selected as associate division head of the Conventional Weapons Division of the Ordnance Systems Department. In August 1978 he assumed the division head position. Weapon systems and components under his direction included the CBU-59/B cluster weapon, the Mk 20 cluster weapon, the Gator Air-Delivered Land Mind Cluster weapon, Fuel-Air Explosive (FAE II) weapons, Catapult

Launched FAE, Advanced 500-and IOOO-pound conventional bombs, Quiet Bomb, Smokeye, Harpoon-Sidewinder-HARM warheads, Mk 80 General Purpose Bomb upgrades and new environmentally resistant explosives.

Burford said be considers the transition to head of the Electronic Warfare Threat Environment Simulation (EWTES) Division in 1983 as an outstanding personal accomplishment in his career. While there, he was responsible for the development and operation of threat radar replicas, radar simulators and surrogates and instrumentation.

He left EWTES proper in the spring of 1987 to head the Aerosystems Department. With this appointment, his previous division became a part of a reorganized Aerosystems Department. The department conducted RDT&E on personnel emergency and premeditated parachute systems, missile recovery systems, airborne telemetry and threat radar systems.

Burford became head of the Aircraft Weapons integration Department in July 1991. His department provided studies, research, development, evaluation and technical support for tactical aircraft, avionics and weapons systems.

Away from the office, he is secretary

*Please see* BURFORD, *next* page

![](_page_9_Picture_21.jpeg)

### **BURFORD** from Page 10

![](_page_9_Picture_31.jpeg)

This museum, when completed, will bring to life a nationally recognized source of history and heritage for the Navy and the community.

der's Award; Special Act Award; Sustained Superior Performance Award; a Superior Achievement Award; and recently, the Navy Meritorious Civilian Service Award (see accompanying article).

Burford and bis wife, Jane, are the parents of two daughters, Kelly and Kristi, and they have two grandchildren,

#### HAZ WASTE from Page 1

Barbara Gallagher (Smith's assistant), Bob, Dave and Juanita Morton (a physical science technician in Chemistry & Materials Branch) got together and figured out a doable solution for both the Michelson Lab and Lauritsen Lab compounds," Smith explained.

Employees within the compounds may now easily dispose of their hazardous waste by contacting Morton at 939-1658, who will take responsibility for insuring that all the materials are properly identified, appropriate paperwork is completed and storing the material for removal from the area.

"I already collect the hazardous waste from the chemistry & materials people," she said. "It just seemed to make sense for me to volunteer."

Morton explained that moving the hazardous waste from one part of the compound to another wasn't really a problem, but to take it away from the compound, specific steps need to be taken.

Part of Morton's job is to ensure that those steps are taken and to provide profile sheets that identifies every item that is to be removed. She then calls the Haz-

![](_page_9_Picture_51.jpeg)

ardous Waste Transfer & Storage Facility for someone to come by and pick it up.

"The Hazardous Waste Transfer & Storage Facility is a facility on base that has been permitted by the state for storing hazardous waste until it is transferred to a proper disposal/treatment facility," she explained.

"While I am limited to taking only small quantities of hazardous waste, such as in gallon bottles or smaller, I can make arrangements for bigger quantities to be picked up."

"It's really good having one central location," said Bob Moore, an environmental health technician with the Hazardous Waste Transfer and Storage Facility. "When hazardous waste is dumped illegally, it adds to the cost of removing it. We can't move hazardous waste until we know what it is, which means times and money analyzing it. J think having a central location will be beneficial'

Smith is also happy with the idea, saying, "We (the facility) are benefactors of someone else's efforts. I think it's just wonderful."

**NAVY HOTLINE** 

NAVY HOTLINE<br>
integrity, efficiency program<br>
Call: 939- 3636 (24 hours)

or call the Inspector General at (800) 522-3451 (toll free)

customer organizations throughout contract life. Coordinates with internal and external offices and agencies on matters relating to assigned contracts. Modifies or otherwise affects changes to contractual requirements, as necessary, to<br>better support NAWCWPNS needs and satisfy the requiatory framework. Quality-Ranking Factor: Knowledge of business practices; ability to gather, compile, and analyze data; ability to work with others; and ability to communicate<br>orally and in writing. Incumbent must be able to<br>meet the mandatory DAWIA requirements for the Level I of the Contracts Career Field within 18 months of entering position. Promotion ntial to DP-3, but not guaranteed. potential to b.<br>Notes 1 and 4 apply.

No. 7G-003-SP5, Program Support Specialist,<br>DA-0301-1/2/3, Code 7G0000D/E—Area of **Consideration: NAWCWPNS. Opening Date:**<br>3-23-95. Closing Date: 4-6-95. Selecting Official: Judith Yates, (619) 939-2312. HRD Contact: Sharon Page, (619) 939-8105. Permanent Change of Duty Station<br>Authorized: No. Summary of Duties: Incumbent provides comprehensive security and administration support to program managers Incumbent must be able to obtain and maintain Top Secret clearance with a Single Scope Background Investigation (SSBI) adjudicated to<br>DCID standards. Travel is required. Quality-Ranking Factor: Knowledge of Navy and DOD<br>security policies, procedures, and requirements in the areas of physical, personnel, information, ications, and operational security; ability to interpret and implement written instructions and ability to work with personnel at all levels. motion potential to DA-3, but not guaranteed. **Note 3 appl** 

No. 7G-004-SP5, Program Support Assistant,<br>DG-0303-3/4, Code 7G0000D/E-Area of NAWCWPNS. Opening Date: 3-23-95. Closing Date: 4-6-95. Selecting Official: Judith Yates. (619) 939-2312. HRD Contact: Sharon Page, (619) 939-8105 Permanent Change of Duty Station Authorized: No. Summary of Duties: incumbent provides support for one or more aspects of personnel security; physical security; receipt, distribution and control of classified uments; OPSEC and testing support; or computer security. Incumbent must be able to<br>obtain and maintain Top Secret clearance with a Single Scope Background Investigation (SSBI)<br>adjudicated to DCID standards. Some travel is required. Quality-Ranking Factor: Knowledge<br>of Navy and DOD security policies and procedures: skill in using Macintosh computers: ability to interpret and implement written instructions; and ability to work with personnel at lncumbent supervises 10 to 15 payroll/travel<br>all levels. Promotion potential to DG-4, but not personnel. Incumbent is responsible for the guarameed.<br>Note 3 applies

#### CHINA LAKE SITE ONLY

No. 41-009-KN5, Secretary (Typing), DG-318-<br>3, F/A-18 Section, Systems Development and gration Branch. Carrier Based Tactical Aircraft Division, Systems Engineering partment, Code 411210D (C2107)-Area o Consideration: China Lake. Opening Date:<br>3-23-95. Closing Date: 4-6-95. Selecting Official: Libby Chan, 939-9883. HRD Conta Kym Noh, 939-2032. Permanent Change of<br>Duty Station Authorized: No. Summary of rial and administ support for the F/A-18 WSSA IPT. This position involves interaction with all levels of management and off-site project personnel and customers. Incumbent will perform a full range<br>of secretarial and administrative duties including answering and placing calls, making trave arrangements, planning for meetings and<br>conferences, maintaining and coordinating supervisor's calendar, reviewing incoming correspondence and reports, helping in the

preparation of technical presentations, and searching issues to provide summary information to support management decisions. Quality-<br>Ranking Factor: Ability to interface effectively with personnel at all organizational levels, ability to compose correspondence and prepare technical reports, proficiency with Macintosh computer and its standard business software (including PowerPoint), and skill in applying NAWCWPNS administrative polices and procedures such as travel, timekeeping, and acquisition/accounting for supplies, materials, and equipment. Incumbent must be able to obtain and maintain a Secret clearance. Previous applicants need not

No. 473-008-RP5, Secretary (Typing), DG-318-1/2. Guns and Ammunition Eng Section, Energetic Materials Branch, Airframe, Ordnance & Propulsion Divisi Weapons/Targets Department, Code 473440D-Area of Consideration: China Lake. Opening Date: 3-23-95. Closing Date:<br>3-31-95. Selecting Official: Ron Jones, 927-2995. HRD Contact: Julie Rodriguez, 939-2693. Permanent Change of Duty Station Authorized: No. Summary of Duties: The incumbent provides secretarial and administrative support for the section head and staff. Duties include: answering telephones, timekeeping, typing, filing, and making trave arrangements. Quality-Ranking Factors: Knowledge of filing systems and files management; ability to perform receptionist and telephone duties; ability to review and distribute incoming mail; ability to prepare/review outgoing correspondence and/or non-technical reports; and ability to plan and coordinate travel arrangements. Must possess good communication and problem-solving skills in order to work effectively with all levels of personnel and working knowledge of the Macintosh computer<br>(experienced in Microsoft Word, Filemaker Pro and Microsoft Excel). Incumbent must be able to obtain and maintain a Secret clearance. Promotion potential to the DG-2 level.

Note 1 applies.

NO.76-003-NR5, Supervisory Payroll<br>Technician, DG-544-4, Code 761300D-Area of Consideration: China Lake. Opening Date: 3-23-95. Closing Date: 4-6-95. Selecting Official: Patty Lawson, 939-6560. HRD Contact: Evelyn McMurdo, 939-2925. Permanent Change of Duty Station **Authorized: No. Summary of Duties: This** position is located in the China Lake Payroll/Travel Branch, Customer Services Division, of the Comptroller/Financial Management Department, Code 761300D. maintenance and processing of time, leave, and payroll records and travel vouchers. Quality-<br>Ranking Factor: Knowledge of DCPS payroll system; skill and accuracy in dealing numbers; knowledge of Volume 3 of the NAVCOMPT Manual, Volume 8 of the DOD FMR Manual, and NAWCWPNS Time, Leave, and Pay Manual; knowledge of accounting interface<br>to DES and DFAS; ability to interact with all levels of customers in a positive manner; ability to communicate both orally and in writing; ability to perform effectively under constant deadline and pressure situations; ability to supervise multiple accounting disciplines; and knowledge of affirmative action principles, including a<br>willingness to implement EEO practices. Full performance level is DG-4. Note 2 applies

No. 82-032-DE5, (1) Claims Examiner, DA-990-1, Staff Judge Advocate's Office, NAWS,<br>Code 82C000D-Area of Consideration: China Lake. Opening Date: 3-23-95. Closing Date:<br>3-30-95. Selecting Official: 11 Hatlov 030-3303 HRD Contact: Brenda Stuart, 939-2883. Permanent Change of Duty Station Authorized: No. Summary of Duties: The incumbent conducts complete Judge Advocate General Manual (JAGMAN), traffic, and special investigations of alleged or actual violations or offenses, such as fraud, robbery, burglary, assault, malicious damage to government and personal property, and thefts and security violations. Assists command investigator in performing preliminary investigations into suspected violations of the Uniform Code of Military Justice. Conducts inspections; investigates, and reports findings of fact, opinions, and recommendations: assesses any systemic damage or weakness; and determines any fault, neglect, or responsibility therefore. Submits the investigative report, pursuant to applicable regulations, for internal and external review. distributions in contemplation of litigation.<br>Experience with Macintosh computer is desired. Quality-Ranking Factors: Knowledge of the JAG Manual, claims programs, claims processing, and the ability to communicate orally and in

No. 82-034-DE5, Secretary (Typing) DG-318-2/3, Public Works Department, Enviro Project Office, C823E00D-Area of deration: China Lake. Opening Date: 3-23-95. Closing Date: 3-30-95. Sele Official: Carolyn Shepherd, 939-4053. HRD Contact: Brenda Stuart 939-2883 Permanent Change of Duty Station Authorized: No. ry of Duties: Provides secretarial and administrative support to the Environmental Project Office. Quality-Ranking Factor(s): Ability to perform the full range of secretaria and administrative support duties including answering telephones and placing calls, making travel arrangements, planning for conferences,<br>maintaining files, processing stubs, and initiating personnel actions. **Note 1 applies.** 

#### POINT MUGU SITE ONLY

Note 1 applies.

No. 8300-21-EV. (1) Management and Program Analysis Officer, DA-343-03, Shore **Station Competency, Naval Air Weapons Station, Administration Department, Code** 831000E-Area of Consideration: Point Mugu. Opening Date: 3-23-95. Closing Date: 4-6-95. Selecting Official: Lt. Blanchard. HRD Contact: Ed Vicuna. Permanent Change of Duty Station Authorized: No. Summary of Duties: Serves as Associate Department Head in charge of the day-to-day operations of the Department. Programs managed include the<br>military and civilian personnel programs. Qual Ranking Factors: Ability to supervise.

No. 724-3-BB-5. (1) Telecommunications Specialist, GS-391-9, Corporate Operations Information Management Department **Customer Services & Operations Division Telecommunications Support Branch** ns Support Section, Code 724420E-Area of Consideration: Point Mugu. Opening Date: 3-23-95, Closing Date:<br>3-31-95. Selecting Official: Bob Keeling, 989-7400. HRD Contact: Belinda Bayeroue 989-3260. Permanent Change of Duty Station Authorized: No. Summary of Duties: The incumbent installs various types of standard telephones, various types of electronic telephones, electronic equipment (such as control monitor consoles for security intrusion alarm and fire alarm systems); installs cable, wire, associated drop wire, protectors, and inside wiring: makes functional tests of phones and alarm systems under actual operating conditions to ensure proper connection and operation: makes necessary adjustments: replaces defective elements and/or corrections to ensure optimum performance of systems; assembles, prefabricates, and modifies wire and ces from various on-base locations, other electronic systems such as base-wide alert systems, sound systems communications, and

#### **March 23, 1995**

fire alarm systems; is responsible for perform maintenance and operation of all access devices, intrusion systems, and fire alarm systems; and maintains maintenance schedules. trouble log, equipment location, and circuit modifications records. Quality-Ranking Factors: Knowledge of electronics theory. diagnosis and repair of electronic circuitry, and ability to read and interpret electrical and electronic schematics and apply knowledge to intrusion detection systems. Note 5 applies.

#### **OXNARD PLAIN/CURRENT APPOINTABLE DOD EMPLOYEES**

No. 230-001-AA, (1) Supervisory Contract Specialist, DP-1102-03, Weapons Systems Contract Department, Systems Engineering &<br>Avionics, Contracts Division, Code 230000E, NAVAIRWARCENWPNDIV Point Mugu, Code 230000E-Area of Consideration: Current ntable DOD employees, Oxnard Plains.<br>Ing Date: 3-23-95, Closing Date: 4-6-95.<br>ting Official: Ellen M. Klotz, Comm: (805)  $300$ 989-8956. HRD Contact: Ana I. Anderson, Comm: (805) 989-3241. Permanent Change<br>of Duty Station Authorized: No. Summary of Duties: The incumbent of this position negoti ates and administers contracts, on behalf of NAWCWPNS customers, between Government<br>and contractors from receipt of requirement through physical and financial completions. The incumbent reviews purchase requests for technical and administrative adequacy. Prepares acquisition plans and solicits contractor offers in response to procurement rules and regulations established. Performs cost and price analysis, conducts negotiations, and makes recommenda-<br>tions to appropriate personnel. The incumbent maintains liaison with contractor and custom organizations throughout contract life Coordinates with internal and external offices and agencies on matters relating to assigned contracts. Quality-Ranking Factors: Knowledge of contracting principles and procurem procedures as they apply to Navy RDT&E programs. Demonstrates ability to direct work groups. DAWIA Position: Employee must meet mandatory experience, education, and training requirements for a Level II contracting ion and must be able to achieve a Level II DAWIA certification within 18 months of employment.

No. 210-002-AA, (2) Contract Specialist, GS-1102-12, Weapons Systems Contract Department, Threats/Targets Systems & T&E Engineering, Contracts Division, Code<br>210000E, NAVAIRWARCENWPNDIV Point Mugu, Code 210000E-Area of<br>Consideration: Current appointable DOD employees, Oxnard Plains. Opening Date: 3-23-95, Closing Date: 4-6-95. Selecting **Official: Ellen M. Klotz, Comm: (805) 989-8956** HRD Contact: Ana I. Anderson, Comm: (805) 989-3241 Permanent Change of Duty Station Authorized: No. Summary of Duties: The bent reviews purchase requests for techni cal and administrative adequacy. Prepares acquisition plans and solicits contractor offers in response to procurement rules and regulations established Performs cost and price analysis conducts negotiations, and makes recommenda tions to appropriate personnel. The incumben of this position serves as an advisor who interfaces, coordinates, plans, and schedules across organizational lines with management officials, representatives form other organiza tions, and officials from private industry Quality-Ranking Factor: Knowledge of contracting principles and procurement procedures as they apply to Navy RDT&E programs. DAWIA Position: Employee must meet mandatory experience, education, and training requirements for a Level II contracting

The China Lake Spring Information G Fund - Government Securities Technology Expo '95 will be held at the Seafarer Club on Thursday, 6 April. This informative display of the latest in technology will be open between 1000 and 1400. There will be over 20 different exhibitors

demonstrating the latest technologies including software, UNIX workstations, imaging and storage solutions, data recovery and data protection, PCs and add-ons, barcoding, design automation, recordable CD-ROM systems, hardware, and more.

Learn more about the NAVAIR/SPAWAR CAD-2 contract at intergraph CAD caravan that will be at China Lake on 18-20 April. In addition to viewing demonstrations, you will have the opportunity to participate in workshops and hands-on product evaluation of electronic design automation for the entire EDA workflow, mechanical design and analysis, technical information management, manufacturing, custom solutions, and 3D modeling

The demonstration, workshops, and product evaluations will allow you to preview software running on a variety of platforms.

Server.

The NAWCWPNS Announcements and Human Resources Department Information are published by the PAO on the Thursday before payday. Copies of the insert are provided to the Albuquerque and<br>White Sands sites. Personnel at China L via QuickMail (CL NAWC WIDE NS name server in the CL MAINSITE zone). Personnel at Point Mugu may send items for the Announcements Section to Code 750000E, Attn: Pat Hollenbaugh, FAX 989-1785 (DSN 351-8094). Items included in the Human Resources Department Information Section are provided by the Civilian Personnel Division, Employee Development Division of the Human Resources Department. The deadline for all submissions is Wednesday at 1700, 8 working days prior to the alternate Thursday publication date. Note: All inputs MUST include the sponsor's code and phone number. Any questions or issues pertaining to this insert may be addressed to Ron Rogers at 989-3997 (DSN 351-3997), FAX 989-9846 (DSN 351-9846).

**March 23, 1995** 

![](_page_10_Picture_33.jpeg)

# **NAVAL AIR WARFARE CENTER WEAPONS DIVISION**

# **ANNOUNCEMENTS**

![](_page_10_Picture_36.jpeg)

 $1B$ 

## ALL NAWCWPNS SITES GENERAL ANNOUNCEMENTS

SYSTEM 7.5/TCP SITE LICENSE An award was made to Mac Zone on TCP Master Site License for the latest version for 5000 to 9999 users throughout the **NAWC/NAWS** 

This coverage will provide updated/revised master disks ONLY (manuals and technical support are not included). The software is available on the PC Lab Server. To access the server select the AppleShare driver from the Chooser; click on CL Mainsite Zone; select the PC Lab Server; and open the System 7.5 folder.

Additional media and documentation can be purchased from the PC Lab credit card buyer, Sharon Biesiadecki at 939-3165 (DSN 437-3165), or contact the credit card buyer in your code.

Disk set and CDROM part number is M2923LL/A. 7.5 manual pack part number is **M2924LL/A.** 

#### **CHINA LAKE SPRING INFORMATION TECHNOLOGY EXPO '95**

The event is open to all personnel, and there is no registration or fee to attend. Refreshments will be served. For more information, call (714) 454-9864.

#### **INTERGRAPH CAD CARAVAN**

#### **CONTRACTS AVAILABLE** TO NAWC/NAWS

A list of the local contracts (i.e., Sun hardware maintenance, Apple hardware maintenance, Silicon Graphics hardware, and Hewlett Packard software maintenance) and a list of Joint Service Contracts that all of DOD or Navy can use is available on the 72D Dept.

To access the server go under the Apple Icon and double click on "Chooser", double Mainsite Zone, click on the 72D Dept. Server, DSN 437-3395.

click on "guest" and "OK", select 72D Public Volume, close Chooser, open Public Volume, 25 October 1994 for software maintenance for click on Basewide Contracts Folder, select the Apple Macintosh Operating System and Local Contracts or Joint Service Contracts.

If you have any questions or know of contracts that can be added to this list, contact Linda McCauley at 939-0614.

#### **TRAINING REQUESTS**

The Employee Development Division, 733000D (C622)/733000E (P622) has been asked to continue using both "Old" and "New codes for correspondence. Include both codes on DD 1556s, Off-Center Training Request Forms and 12410/2s. On-Board **Training Requests.** 

#### THRIFT SAVINGS PLAN (TSP) RATES OF RETURN

The latest rates of return for the three investment funds were

C Fund F Fund G Fund February 1995 3.87% 2.38% 0.59% Last 12 months 7.30% 1.73% 7.56% C Fund - Common Stock Index (Stocks) F Fund - Fixed Income Index (Bonds)

#### **ABBREVIATED SYSTEM DECISION PAPER** (ASDP) WRITING ASSISTANCE

Need assistance writing an Abbreviated System Decision Paper (ASDP)? One-on-one sessions are designed for anyone planning to acquire Federal Information Processing Resources (FIPR) equipment, formerly known as Automatic Data Processing Equipment (ADPE). At China Lake contact Bonnie Jones at 939-1557, Bldg. 3888. At Point Mugu contact Gerry De La Torre at 989-4066, **Bldg. 340A** 

#### **GENERIC PRINTER CONTRACT**

The Acquisition Support Branch (Code 721200D) has a Center-wide (includes Point Mugu) contract for remedial and preventive maintenance of generic printers. This is a timeand-materials contract and provides remedial and preventive maintenance and installation of generic printers and accessories. It is not a ndatory contract, but has been initiated to provide primary or alternative service support.

Contractor: MFS. Inc.

Contract Number: N68936-94-D-0231

Current Period of Performance:

December 1994 through 30 November 1997 Cost: \$27.45 per hour with a 1-hour minimum plus parts/material and a 10% uplift for

material handling There is a 8% surcharge for administering the contract.

For China Lake and Point Mugu service you must call the Trouble Desk at (619) 499-5181 with the following information: (1) model number, (2) serial number, (3) bar code, (4) brief description of the problem, (5) contact/ requestor, (6) phone number, (7) job order number, and (8) location of equipment and

Direct questions or problems to Martha

#### **MANAGEMENT DEVELOPMENT WOMEN'S EXECUTIVE LEADERSHIP PROGRAM:** A DEVELOPMENTAL PROGRAM FOR MEN AND WOMEN

Nominations are being requested for the OPM's Women's Executive Leadership (WFI) Program. The WEL Program is a developmental program that provides supervisory/man agerial training and development opportunities for high-potential Federal employees and prepares them for future positions as supervisors and managers. The Program is designed for non-supervisory men and women or new supervisors with less than 1 year of superviso ry experience who are at the GS-11 or GS-12 or equivalent level. It is tailored to the participant's own developmental needs, focusing on those competencies and effectiveness characteristics needed to be a successful supervisor or manager. Each competency will fund their own employees. The tuition cost is \$3,650. Travel and per diem costs are additional.

Nomination and process information is available from the competencies or the Training Centers: Mary Glasmann, 989-3982 or Lori Ryser, 939-2686.

## **MANUFACTURING TECHNOLOGY TRAINING CENTER COURSES**

The Manufacturing Technology Training Center (MTTC) is currently taking enrollments for the following courses:

![](_page_10_Picture_1118.jpeg)

#### **NEW AT THE TECHNICAL LIBRARY**

For those patrons who benefited from reading the Handbook of Pattern Recognition and Image Processing, by Tzay Y. Young et al., the Technical Library has just received Volume 2, which deals exclusively with various aspects of 3-D computer vision (Call No. TK7882 P3 H36 1986 v.2).

In 1967, Wiley published Intermetallic Compounds: Principles and Practices, edited by W. H. Westbrook. Now this same editor, with a bevy of contributors, has come up with an updated version also published by Wiley. The new edition consists of two volumes-one devoted to principles and the other to practice. From the preface: "... the increased amount of activity in intermettallics and the increased significance of their applications have necessitated an expansion from the 27 chapters of the earlier work to the 75 chapters of the present treatise" (Call No. TN690 157 1995).

Also received: the fifth edition of **Chemical Thermodynamics: Basic Theory** and Methods, by Irving Klotz et al. (Call No. OD511 K69)

#### **NEW ADDITIONS OF OLD FAVORITES NOW AT THE TECHNICAL LIBRARY**

The China Lake Technical Library has just received new editions of old favorite books.

One book that has been in fairly heavy click on the Appleshare icon, click on the CL Faron, Code 721200D, at (619) 939-3395 or demand through the years is The UNIX

Operating System. This 1983 edition is now replaced by the third (1994) edition. Numerous changes appear in the enlarged new edition. Vi Text Editor, multitasking, and networking are added to Chapter 2. The chapter on Managing Your Files has been greatly expanded, and the editing has been completely refocused on the Vi Text Editor. Several new chapters have also been added concerning UNIX platforms, window systems, networking, system management, and security (Call No. QA76.76 063 C466, 1994).

Another book that saw fairly heavy use is Introduction to Internal Combustion Engines. A second edition is now supplanting the 1985 publication. To quote from its preface: "The second edition contains significant new material, both within the original chapters and in the new chapters. Preparing the second edition has also provided the opportunity to include further worked examples and many problems (with numerical answers)." New chapters include Two-Stroke Engines, In-Cylinder Motion, Engine Modeling, and Heat **Transfer in Internal Combustion Engines** (Call No. TJ785 S86, 1993).

Also available are the latest edition of Table of Integrals, Series and Products (Call No. QA55 G6613, 1994). War and Anti-War: Survival at the Dawn of the 21st Century, by Alvin and Heidi Toffler (Call No. U102 T64, 1993).

## **CHINA LAKE GENERAL ANNOUNCEMENTS**

**CSUB COUNSELORS ARE COMING XEROX COPIERS FOR SALE** Code 721200D has two Xerox copiers for

Academic counselors of California State University, Bakersfield will be at China Lake on 27 March to advise current and prospective students on the external degree programs offered by the school at China Lake: a bachelor's degree program in business administration and a master's degree program in administration, as well as a certificate program in environmental management. To make an appointment with one of the counselors, call Denise Gossage at 939-2648.

#### **CSUC COMPUTER SCIENCE ADVISING**

Dr. Orlando Madrigal of Cal-State University, Chico will be at China Lake on 28 April to advise current and prospective students in the external degree programs offered by the school in computer science. The programs lead to bachelor's and master's degrees. To schedule an appointment with Dr. Madrigal, call Denise Gossage at 939-2648

#### **ACADEMIC PROGRAMS AT CHINA LAKE**

NAWCWPNS China Lake sponsors the following academic programs on-site: BS and MS in computer science through California State University, Chico; MS in engineering (options in electrical, mechanical, and systems engineering) through California State University, Northridge; BS in business administration and MS in administration through California State University, Bakersfield. For more information, call Cecil Webb at

939-0878.

#### **HAZARD COMMUNICATION (HAZCOM) STANDARD TRAINING**

The requirement that ALL personnel receive Hazard Communication (HAZCOM) Standard training was established by 29 CFR 1910.1200. This mandatory training familiarizes personnel with the requirements of the standard.

A number of China Lake personnel have not yet received this training. The Safety Office will be offering this training via video presentation. Each showing will last approximately 20 minutes. The showings will run from 0800 to 1600 beginning on the half hour with a lunch break from 1130 to 1300. Training will be held at the Training Center, Room 115 on 28 March. Attendance is on a "show up" basis. You do not need to call the Safety Office to sign up. If you attend, make sure that your badge is scanned to receive proper credit for the training.

## with maintenance agreements through 30

Sentember 1995 The asking price is \$2500 although it is negotiable. If you are interested in either of the following copiers, call Linda McCauley at 939-0614.

sale. Both copiers are in excellent condition

Xerox 5028 Zoom Copier • Reduction capability

- · Sorter
- · Automatic document feeder
- · Two-tray feeder with cabinet stand · Maintenance purchase order is good
- through 30 September 1995.

Xerox 5028 Copier · Sorter

- · Automatic document feeder
- . Two-tray feeder with cabinet stand
- · Maintenance purchase order is good though 30 September 1995.

#### **HATE TO WRITE BUT NEED TO PUBLISH?**

We can help you get that Technical Memorandum, Technical Publication, journal article, or conference paper written and reviewed. We will edit or help you write your manuscript, and you can spend an hour or two discussing one-on-one with your editor your individual writing style, tips to save you time and effort when you write and publish, and Publications services that are available to you. Whether you've published frequently or are just starting to build your list of publication credits, a few hours consulting with an editor now will save you time later! This training counts toward your 40-hour training requirement. Contact Ramona Bernard, Head, Publications/Graphics Section #1, at 939-3740

#### TAPES TAPES TAPES

Approximately 400 1-inch analog tapes (14-inch metal reals) are available. All of these tapes have been stored in an environmentally controlled room. Old firing tapes are being degaussed and are being made available on a first-come, first-served basis. For information, call Bob Pippen at

939-2800.

#### **SOFTWARE COST ESTIMATING**

Find out how the commercially successful software cost-estimating models Price-S and SEER can give you a handle on software

#### **RETIREMENTS AND FAREWELLS**

#### **BARBARA I FDMUNDSON**

Barbara Edmundson, VX-9 Projects Department, is retiring after 10 years of civil service at China Lake. A retirement luncheon will be held in her honor at Nicoletti's, 908 N. Norma St., on 30 March at 1130. For reservations, presentations, or gift donations, contact Julie Doerr at 939-2875 or Jennie Veloz at 939-5741 by 22 March.

#### DR. HAROLD (HAL) E. BENNETT

Dr. Hal Bennett, Senior Staff Scientist, Physics Branch, Research and Technology Division, Code 4741A0D (C023103) will be retiring after serving 41 years of federal service, 39 of which were at NOTS, NWC, and NAWCWPNS. A retirement party will be held in his honor on 14 April at the Seafarer Club with no-nost cocktails from 1800 to 1900. A buffet dinner consisting of shrimp creole, beef round, and chicken will begin at 1900. The cost is \$14 per person. For reservations, presentations, and gift donations, call Carole or Sonja at 939-1400/939-1401. Reservations are requested by 6 April.

#### **ELAINE HOOPER**

Elaine Hooper is retiring from NAWC after 20 years of federal service. A no-host retirement party will be held in her honor on 5 April at El Charro Avitia at 1730. For reservations, gift contributions, or presentations, call Peggy Flagg at 939-7365, Karen Kline at 939-7223, or Diane Richardson at 939-7325. Reservations are requested by 3 April.

#### **EMBRY-RIDDLE AERONAUTICAL** UNIVERSITY ENROLLMENT

The Embry-Riddle Aeronautical University is currently enrolling students for the Spring B Term. Military and civilian work experience can earn you college credit. Classes are held in the local area and are open to both military and civilian personnel.

A representative will be at the NAWS cafeteria and the VX-9 ESO's Office on Tuesdays and at the China Lake Office on Mondays and Wednesdays. For times or more information call Sue at 927-3649.

costs and software project planning. Find out color scanning of transparencies and opaque all the different factors that influence software costs and how you can reduce software costs and overruns. Take advantage of other people's software project experience. Contact Dinah Beres at 939-1926 or 939-1392.

COMPOSITION SERVICES AVAILARLE

Keving, OCR scanning, document formatting and layout, and audio/video tape transcription are among the composition sevices available through the Publications/ Graphics Branch, Code 474500D. For more . made, are unsure how videos can benefit information, contact Ramona Bernard at 939-2016.

PHOTOGRAPHIC SCANNING AVAILABLE The Publications/Graphics Branch, Code 474500D, now has the capability to provide

originals at a resolution of up to 4,000 dots per inch (dpi). Transparencies and opaque originals are saved in a Tag Image File Format (TIFF), which can then be imported into a photoshop program for electronic placement into your documents and presentations. For more information, contact Ellen Mahoney at 927-3902

#### **VIDEO PROJECTS TOURS**

If you are curious about how videos are your job, or have any questions about industrial video production, the Video Projects Branch can help. We are now giving tours of the Branch's video facility. For questions about the tours, or to sign up for one, call Fran at 939-3697.

### **POINT MUGU GENERAL ANNOUNCEMENTS**

#### **COMPUTER EDUCATION UPDATE**

Since a new location for computer classrooms at Point Mugu to replace the loss of Bldg. 5-1 have yet to be determined, all computer classes scheduled at Point Mugu have been cancelled through at least May 1. When a new facility is identified, the postponed classes will be rescheduled and all individuals who previously submitted for those classes will be given priority to attend the rescheduled class. To obtain more information or to ask questions concerning other options for off-station computer education, call Jim Diderrich, Program Manager, at 989-3994 (DSN 351-3994).

#### **CIVILIAN EMPLOYEE ASSISTANCE PROGRAM (CEAP)**

Getting help when you have a problem can be a problem. Do you know that there is someone you can talk to if you or someone in your family is having difficulties? There is no Directories were set up to allow users to copy charge for CEAP services, which may be

used before, during (on administrative leave), or after working hours. Family members, self-referrals, and supervisory referrals are welcome. The program is located in Bldg. 2-825 (University of La Verne). All interviews are confidential. For further information, call Martha or Bob at 989-7708 or 989-8161.

#### **LABOR REPRESENTATIVE FOR BARGAINING UNIT EMPLOYEES**

The exclusive labor representative for the bargaining unit employees of NAWCWPNS Point Mugu is the National Association of Government Employees (NAGE). The local R12-33 President is Louis W. Rogers, located in Trailer 10073; he can be reached at 989-1374.

#### **NAWCWPNS HOTLINE AND NAWS IDEAS**

The NAWCWPNS Hotline and NAWS Idea preprepared documents into them and remain

anonymous. To place a file in the NAWSIDEA folder (directory) replace HOTLINE with NAWSIDEA whenever you enter HOTLINE. The instructions are for users with command local area network (C-LAN) access

Note: Once you have made copies or saved a document into the HOTLINE subdirectory, you will not be able to retrieve or view this document from the Fileserver.

PC-Compatible Computers: At a network prompt, type the following commands: LOGIN FS0024A/GUEST <RETURN> no password required.

CD\PTMUGU\HOTLINE <RETURN>

You may now copy the document you prepared into the HOTLINE subdirectory, by using the DOS copy command. Once you have finished copying the document, logoff

EXAMPLE: E:\\PTMUGU\HOTLINE **LOGOUT <RETURN>** 

APPLE icon and select CHOOSER from the Chooser window and select the following: AppleShare icon, AppleTalk Zone "PM B36 1ST DECK". Fileserver FS0024A, select OK. Login as Guest, not password is required. select OK. The next window will display "Select items you want to use" and FS0024A.SYS will be highlighted, select OK. Open FS0024A.SYS icon on Desktop, open folder PTMUGU, open folder you wish to copy your document into. Copy your document now. Before you copy the document to this folder you will receive a message (You do not have enough access privileges to see all items if they are put into "HOTLINE." Put them there anyway?). Select OK. Once you finished copying the document, close all open Fileserver windows by dragging FS0024A.SYS icon to your Trash can.

APD point of contact: Jim Esch, 989-1731; Hotline Program point of contact: Mike Nakamura, 989-7676; NAWS Idea point Macintosh Computers: Go to the of contact; Lt. Blanchard, 989-1715.

939-2686

20 April; Thursday, 1000-1200; Training Center, China Lake. By Janet Pepin, NTU

A large percentage of a supervisor's time is,<br>and should be, spent motivating employees to meet objectives and goals and to perform at a general level of excellence. Supervisors who are successful in motivating employees have high productivity levels, excellent customer satisfaction, and effective employees. This presentation will provide participants with basic information about what motivation is, keys to motivate employees, and factors that affect how employees respond to motivation

To enroll or ask questions, call Lori Ryser at

**MOTIVATION SKILLS (2-hr. video.)** 

27 April; Thursday, 0930-1130; Base Chapel Enger Hall, Point Mugu. By Janet in. NTU

A large percentage of a supervisor's time is, and should be, spent motivating employees to meet objectives and goals and to perform at a general level of excellence. Supervisors who are successful in motivating employees have high productivity levels, excellent customer satisfaction, and effective employees. This presentation will provide participants with basic information about what motivation is, keys to motivate employees, and factors that affect how employees respond to motivation.

To enroll, submit an On-Board Training Request (NAWCWPNS 12410/2), to Mary Glasmann, Code 733000E (P622). For further information call 989-3982 (DSN-351-3982).

PRE-RETIREMENT SEMINAR (16 hrs.)

26-27 April; Wednesday-Thursday, 0800-1630; Conference Center, China Lake. By: **Labor/Employee Relations Program** 

This seminar consists of several lectures and a workshop. The lectures have to do with facts affecting retirement, such as those relating to Civil Service and FERS retirement systems and social security. To derive maximum benefit, participants are encouraged to come to all lectures.

The workshop, "Planning a Successful tirement," is not about facts, but is designed to help participants clarify their retirement desires and goals, decide on the kind of planning that is right for them, and decide on the actions they will take now to assist them in having the kind of retirement they want.

Spouses of enrollees are also encouraged to Deadline: 19 April

To enroll, call Sue Murray at 939-2349. (DSN 437-2349).

**MERIT PROMOTIONS** 

No. 2T-001-SP5, Procurement Analyst, DA-

**ALL NAWCWPNS SITES** 

RETIREMENT INFORMATION FOR MID-**CAREER EMPLOYEES (those who have 10-**15 years to work) (8 hrs.)

17 May; Wednesday, 0800-1630; TBD, Point Mugu. By: Employee Relations, Code 731000E

Presentations from HRD personnel on CSRS and FERS retirement systems, including creditable service, military service, and Catch 62. deposit/redeposit service, how annuities are computed, TSP, health and life insurance, and social security. Presentations from the local community will be given on financial and estate planning.

To enroll, submit an On-Board Training Request (NAWCWPNS 12410/2), to Mary Glasmann, Code 733000E (P622). For further information call 989-3982 (DSN 351-3982)

**CIVILIAN PERSONNEL DIVISION NEWS** 

#### **APPLICATION PROCEDURES**

ns must be received at the Human Resources Department (HRD) Reception Desk, at an site, no later than 5:00 p.m. on the closing date of the announcement. Applications must be submitted<br>for each vacancy. LATE APPLICATIONS WILL NOT BE ACCEPTED UNLESS ON APPROVED LEAVE, TDY, ETC. THE ENTIRE TIME THE ANNOUNCEMENT IS OPEN. Please make a copy of your application for you<br>own retention before you submit it. (Only applications with original signature and date will be accepted.)<br>Submit a copy of your

against a vacancy announcement. If the assessment/appraisal does not clearly state the tasks/duties performed, attach a copy of your performance plan. A suppleme

uator a copy or your performance plan.<br>plemental narrative addressing your qualifications to each quality-ranking factor (QRF) is highly<br>nded. This information will be used to identify highly qualified candidates to be ref

Additional information will not be accepted after the dosing date of the announcement.<br>
Additional information will not be accepted after the dosing date of the announcement.<br>
When multiple-grade levels are advertised, app

#### **AREA OF CONSIDERATION INFORMATION**

Applications will be accepted from current appointable employees at NAWCWPNS and, unless otherwise<br>noted in the specific announcement, the tenant commands with approved cross-service agreements. These noted in the specific announcement, the tenant commands with approved cross-service agreements. These include employees with career or career-conditional appointments; temporary employees with Veterans Readjustment Act (VR competitive permanent appointment (e.g., VRA, handicapped)

#### **NOTES**

1. If selection is made below the full-performance level, the selectee may be promoted to the next higher level(s) without further competition provided the following conditions are met: (1) OPM equirements are met, (2) man

2. First-time supervisors and managers are required to serve a probationary period of 12 months. Those who do not satisfactorily complete the probationary period will be returned to positions of no lower grade and pay than

3. Drug Testing Designated Position. An applicant tentatively selected for this position will be required to submit to urinalysis for illegal use of drugs prior to a final selection. (Exception: If the position change is f days or less or the applicant currently occupies a DOD testing designated position (TDP), no applicant test is<br>authorized.) The selection is contingent upon a negative drug test result and, thereafter, the selectee will be subject to drug testing under certain circumstances such as reasonable suspicion and after an accident or<br>unsafe practice. All individuals will have the opportunity to submit medical documentation that may support the<br>legi test result of a current DON employee will also be provided to the employing activity/cor

4. This is a Defense Acquisition Workforce Improvement Act (DAWIA) Designated Position. P. L. 101-<br>510 requires that all applications for DAWIA designated positions that are advertised be evaluated utilizing a<br>ORF to deter

5. Merit Promotion Positions for Point Mugu Site Vacancies. Applicants must meet all eligibility quirements (including, when applicable, time-in-grade and qualification requirements) within 30 calendar days of the closing date of the announcement.

#### **GENERAL INFORMATION**

The Naval Air Warfare Center Weapons Division is an equal opportunity employer. Selection will be<br>made on a fully equal basis without discrimination. Selection will not be made on non-merit reasons<br>such as race, color, rel embership or non-membership in an employee organization. -<br>All vacancies are subject to restrictions imposed by the DOD Priority Placement Program (PPP)

Incumbent must hold or be able to obtain the appropriate security clearance.<br>As of 1 August 1992, mandatory direct deposit/electronic funds transfer (DD/EFT) became the standard payment within DOD for pay of certain civilian personnel. Newly hired civilian personnel and employees (not competitive promotion, reassignment, transfer, etc., will be required to enroll in DD/EFT within 60 days. An aster

1102-1, Contracts Competency, Code 2T0000D-Area of Consideration: NAWC-WPNS. Opening Date: 3-23-95. Closing<br>Date: 4-6-95. Selecting Official: Susan Scott, (619) 927-3177. HRD Contact: Sharon Page (619) 939-8105. Permanent Change of Duty tion Authorized: No. Summary of Duties: The incumbent develops, manages, and reviews policies and procedures involving: the procure-<br>ment of supplies, services, construction, and research and development; acquisition planning;<br>cost and price analysis; selection and solicitation of sources and contract administration issues. Reviews and makes recommendations for changes to policy. Conducts pre- and ost-award reviews of contract files. Performs tasks and assignments requiring specialized and<br>in-depth knowledge of acquisition topics. Quality-Ranking Factor: Knowledge of business practices; ability to gather, compile. and analyze data; ability to communicate orally and in writing; and ability to work with others. Incumbent must be able to meet the mandatory DAWIA requirements for the Level I of the Contracts Career Field within 18 months of entering position. Familiarity with computing equipment and database administration is required. Promotion potential to DP-3, but not quaranteed

#### Notes 1 and 4 apply.

No. 20-001-SP5, Procurement Technician, DG-1106-2/3, Contracts Competency, Code 200000D-Area of Consideration: NAWCWP-2000000-<br>NS. Opening Date: 3-23-95. Closing Date:<br>4-6-95. Selecting Official: Barbara Hall,<br>(619) 939-4251. HRD Contact: Sharon Page, (619) 939-8105. Permanent Change of Duty Station Authorized: No. Summary of Duties: The incumbent assists in the preparation of solicitations and complex contractual documents required for the acquisition of goods and services. Processes moderately complex dministrative documents by researching and applying laws, rules, instructions, and/or regulations. Duties include typing: assembling. reproducing, and distributing documents; combining technical statement of work data,<br>financial information, and contractual information into finished requests for proposals, invitations for bids and contracts, solicitations, and administrative changes to contracts; and supporting contract specialists in the contract<br>termination process. May negotiate small non-complex contracts. Quality-Ranking Factor: Knowledge of Government and Navy procurement regulations; ability to interface with<br>a variety of levels in an organization; ability to<br>communicate orally and in writing; ability to research, comprehend, and apply complex<br>regulatory information; and ability to work under<br>pressure. Proficiency with IBM and compatible computers and standard business applications as Windows is desired but not required. DG-2: Incumbent must be able to meet the mandatory DAWIA requirements for the Level I<br>of the Procurement Technician Career Field

within 18 months of entering position. DG-3: Incumbent must be able to meet the mandatory DAWIA requirements for the Level II of the Procurement Technician Career Field within 18 months of entering position. Promotion potential to DG-3, but not guaranteed. Notes 1 and 4 apply.

 $\mathbf{L}$ 

No. 20-002-SP5, Purchasing Agent, DG-1105-2/3, Contracts Competency, Code<br>2000000-Area of Consideration: NAWC-WPNS. Opening Date: 3-23-95. Closing<br>Date: 4-6-95. Selecting Official: Sandy Scharn-Stevens, (619) 939-7954. HRD Contact: Sharon Page, (619) 939-8105.<br>Permanent Change of Duty Station<br>Authorized: No. Summary of Duties: The incumbent purchases supplies, services, and equipment through open-market methods or<br>from Federal Supply Schedule contracts. The position requires knowledge of commercial supply sources and common business procurenent practices with respect to roles, prices, discounts, deliveries, stocks, and shipments Assures that goods and services meet the needs specified by users and are secured on the most advantageous price and delivery terms<br>possible. Quality-Ranking Factor: Knowledge of government and Navy procurement regulations: ability to interface with a variety of levels in an organization; ability to communicate orally and in writing; ability to research, comprehend and apply complex regulatory information; and<br>ability to work under pressure. Proficiency with IBM and compatible computers and standard business applications such as Windows is desired but not required. DG-2: Incumbent must be able to meet the mandatory DAWIA requirements for the Level I of the Purchasing Career Field within 18 months of entering position. DG-3: Incumbent must be able to meet the mandatory DAWIA requirements for the Level II of the Purchasing Career Field within 18 months of entering position. Promotion<br>potential to DG-3, but not guaranteed. Notes 1 and 4 apply.

No. 20-003-SP5, Contract Specialist, DA-1102-1, Contracts Competency, Code<br>2000000-Area of Consideration: NAWCWP-2000000- Area of Consideration: NAWCWP-<br>NS. Opening Date: 3-23-95. Closing Date:<br>4-6-95. Selecting Official: Helen Cropper,<br>(619) 939-8105. Permanent Change of Duty **Station Authorized: No. Summary of Duties** The incumbent negotiates and administers contracts on behalf of NAWCWPNS customers, between the Government and contractors from receipt of requirement through physical and financial completion. Reviews purchase requests for technical and administrative adequacy. Prepares acquisition plans and solicits contractor offers in response to IFB, RFP, or RFQ. Obtains legal and technical advice when necessary. Analyzes contractor offers, performs cost and price analysis, conducts negotiations (including appropriate agreements, appropriate terms, and conditions), and recommends award. Oversees issuance of contract awards. Interprets and requires performance of terms and conditions of contracts. Maintains liaison with contractor and

reducing this stress? This course is designed to help you become a manager of your stress and to learn new tactics to deal with it. Hamess the power of stress and focus it to be a positive force

#### Deadline: 11 April

To enroll, submit an On-Board Training Request (NAWCWPNS 12410/2), to Mary smann, Code 733000E (P622). For furthe call 989-3982 (DSN-351-3982)

#### FILEMAKER PRO (16 hrs.)

25-26 April; Tuesday-Wednesday, 0800-1600; Training Center, China Lake; By:<br>Marjorie Hunter, C0239<br>Note: Tuition fee is approximately \$60.

Provide a job order number to the Employee ment Division 733000D when enrolling in this course.

#### **Prerequisite: Basic Macintosh skills**

In this class you will learn an introduction to ses, how to create your own database working with information (adding editing omitting, etc.), layout formatting (field borders viewing, drawing tools, moving, resizing, reshaping and aligning objects, etc.), autodates,<br>field values, auto text, tab orders, buttons and scripts, and networking and passwords.<br>Presentation Method: Hands-On Workshop

Deadline: 11 April

To enroll, contact Annette Hernandez via QuickMail with name, code, social security number, and phone number. For further mation call 939-0870 (DSN 437-0870).

#### **BASIC GRAMMAR REVIEW (8 hrs.)**

26 April; Wednesday, 0800-1600; Training Center, China Lake. By: Lanelle Thompson

The objective of this class is to help any employee who needs a very short refresher<br>course in the mechanics of written expression The class covers rules of sentence structure use of active versus passive verbs, parallelism subject and verb agreement, and pronoun usage. It is a fast-paced class; therefore, the student should have a good background in English and grammar.

To enroll or obtain further information, contact Pat Nogle at 939-3159 (DSN 437-3159).

#### **DYNAMICS OF CONFLICT (8 hrs.)**

2 May; Tuesday, 0800-1600; Training Center, China Lake. By: Mary Ann Gallaghe This course will explore the dynamics of

creating and avoiding conflict. Participants will be able to identify ways conflict is created and explore avoidance strategies. Participants will<br>practice skills useful for addressing and confronting the worst possible conflicts that can occur on a daily basis. Participants will also practice observing conflict without engaging in it. This course also addresses ways to cope with mildly uncomfortable situations

To enroll or ask questions, call Lori Ryser at 939-2686 (DSN 437-2686).

#### **DYNAMICS OF CONFLICT (8 hrs.)**

4 May; Thursday, 0800-1600; BOQ<br>Conference Room, Point Mugu. By: Mary **Ann Gallagher** 

This course will explore the dynamics of creating and avoiding conflict. Participants will be able to identify ways conflict is created and explore avoidance strategies. Participants will<br>practice skills useful for addressing and confronting the worst possible conflicts that can occur on a daily basis. Participants will also practice observing conflict without engaging in it. This course also addresses ways to cope with mildly uncomfortable situations.

To enroll, submit an On-Board Training Request (NAWCWPNS 12410/2), to Mary Glasmann, Code 733000E (P622). For further information call 989-3982 (DSN 351-3982).

#### **BASIC SUPERVISION (40 hrs.)**

8-12 May; Monday-Friday, 0800-1600; Bidg. 324, Room 205, Pt. Mugu. By: Donna **Mackay** 

Intended Audience: Probationary supervisor personnel ONLY.

This 5-day course, which meets the Office of Personnel Management's new supervisors training requirement, provides an overview of the

#### **NAVAL AVIATION EXECUTIVE INSTITUTE (NAEI) FY95 SEMINARS**

NAEI courses are designed for GM-13/Lieutenant Commanders (or equivalent) and above assigned to the Naval Air Systems Command. All Senior Executive Management Development Program (SEMDP) participants are required to attend certain classes, and they have priority for available billets. Program costs are funded by NAEI. Travel and per-diem expenses of nominees are funded by their organizations. If the course is residential, lodging and meal costs are provided by NAEI. Nominations must be submitted on an NAEI form, which may be obtained from Lon Ryser, Program Coordinator, Code 733000D, China Lake, (619) 939-2686 (DSN 437-2686).

Note: A DD-1556 is NOT required. Nominations from all sites must be submitted to the Employee Development Division, China Lake, by the

![](_page_12_Picture_1089.jpeg)

fundamentals of supervising effectively. Specific content includes: roles and responsib supervisors, team leadership, planning and organizing, delegation, interpersonal communication effectiveness, coaching and counseling skills, conflict resolution, motivation, and organ zational effectiveness. This course provides supervisors with the opportunity to "talk shop" with other supervisors with similar interests and

To enroll, submit an On-Board Training Request (NAWCWPNS 12410/2), to Mary mann, Code 733000E (P622). For further ation call 989-3982 (DSN-351-3982).

#### **TECHNICAL WRITING FOR ENGINEERS** (24 hrs.)

9-12 May; Tuesday-Friday, 0800-1500; NCBC, Bldg. 1444, Room 290, Port Hueneme. ications Skills Company, Inc. **By: Commu** 

This seminar is a 24-hour course conducted over 4 consecutive days with a 1-hour supervised study period at the end of each day so that the total time each student spends in the class is 28 hours. Engineers will be provided with the skills and confidence to tackle any technical writing assignment, introducing them to the style and standards of technical writing in general and of NAWC in particular. Through examples and exercises taken from actual writing situations that Navy engineers face every day, participants learn techniques for analyzing, interpreting, and translating technical data to produce clear, readable letters

To enroll, submit an On-Board Training Request (NAWCWPNS 12410/2), to Marcy Acosta, Code 733000E (P622). For further mation call 989-3992 (DSN-351-3992).

#### TECHNICAL WRITING FOR ENGINEERS OTHER TRAINING  $(24 hrs.)$

15-18 May; Tuesday-Friday, 0800-1500; NCBC, Bldg. 1444, Room 290, Port Hueneme. **ications Skills Company, Inc. By: Con** 

This seminar is a 24-hour course conducted over 4 consecutive days with a 1-hour supervised study period at the end of each day so that the total time each student spends in the class is 28 hours. Engineers will be provided with the skills and confidence to tackle any technical writing assignment, introducing them to<br>the style and standards of technical writing in<br>general and of NAWC in particular. Through examples and exercises taken from actual writing situations that Navy engineers face every day, participants learn techniques for analyzing, interpreting, and translating technical data to produce clear, readable letters and reports.

To enroll, call Pat Nogle at 939-3159 (DSN 437-3159)

CAREER DEVELOPMENT WORKSHOP

18 May: Thursday, 0800-1600; TBD, Point Mugu. By: Julie Streets. Employee

Are you unclear about your career direction? Interested in figuring out what you want to be<br>when your "grow up?" Discover your best fit occupations by examining your values, skills, interests, and personality type. Focus will be on using this rmation to make better career decision

To enroll, submit an On-Board Training Request (NAWCWPNS 12410/2), to Mary Glasmann, Code 733000E (P622). For further tion call 989-3982 (DSN 351-3982).

INDIVIDUAL DEVELOPMENT PLAN WORK-**SHOP (1 hr.)** 

dnesday, 1000-1100; Training 24 May; We Center, China Lake. By: Julie Streets, Employee Development Specialist<br>Learn how to develop a systematic plan to

acquire the competencies you or your employees need to excel in the workplace. Individual Development Plan (IDP) is a tool to make that plan specific and meaningful to the individual and the organization. Participants will learn about development planning, goal setting, prioritizing competencies, and identifying comental opportunities.

To enroll, submit an On-Board Training Request (NAWCWPNS 12410/2), to Mary Glasmann. Code 733000E (P622). For further information call 989-3982 (DSN 351-3982).

To enroll at China Lake, call Sue Murray at 939-2349 (DSN 437-2349).

**RETIREMENT FOR THOSE WITHIN 5 YEARS** OF RETIREMENT (16 hrs.)

28-29 March, Tuesday-Wednesday, 0800-1630; Bldg. 3015, Room 339, Point Mugu. By: loyee Relations, Code 731000E

entations from HRD personnel on CSRS and FERS retirement systems, including creditable service, military service, and Catch 62, deposit/redeposit service, how annuities are computed, TSP, health and life insurance, and social security. There will also be presentations from the local community on financial planning, estate planning, wills and trusts, taxes, volunteer work, starting and running your own business, and looking forward to aging

To enroll, submit an On-Board Training Request (NAWCWPNS 12410/2), to Mary Glasmann. Code 733000E (P622). For further ation call 989-3982 (DSN 351-3982).

**WRITING AND TAILORING YOUR SF-171 AND** SUME (2 hrs.)

29 March: Wednesday, 1000-1200: BOQ Conference Room, Point Mugu. By: Julie Streets, Employee Development Specialist<br>How to prepare an exceptional SF-171 and

new OP-612 with a resume will be discussed. Both documents will be viewed as a part of a personal marketing strategy. Focus will be on organizing your career in writing, selecting and nting career events clearly and concisely and cataloging your skills and accomplishments.

To enroll, submit an On-Board Training Request (NAWCWPNS 12410/2), to Mary Glasmann, Code 733000E (P622). For furthe information call 989-3982 (DSN 351-3982).

#### **WRITING AND TAILORING YOUR SF-171 AND** RESUME (2 hrs.)

30 March; Thursday, 1000-1200; Training Center, China Lake. By: Julie Streets, **Employee Development Specialist**<br>How to prepare an exceptional SF-171 and

new OP-612 with a resume will be discussed Both documents will be viewed as a part of a personal marketing strategy. Focus will be on organizing your career in writing, selecting, and enting career events clearly and concisely and cataloging your skills and accomplishments To enroll, call Sue Murray at 939-2349

(DSN 437-2349) or submit a completed On-Board Training Request Form (NAWCWPNS<br>12410/1 (9-92) to Code 733000D.

#### FINANCIAL STRATEGIES FOR SUCCESSEUL **RETIREMENT (12 hrs.)**

4-5 April; Tuesday-Wednesday, 0800-1630<br>and Thursday, 0800-1200; Bldg. 6, BOQ Center Room, Point Mugu. By: Financial Focus

Whether retirement is 2 months, 2 years, or 2 decades away, NOW is the time to start ing with some of the important choices that can mean the difference between financial security and financial hardship during your retirement years. The class will focus on such issues as inflation, investment alternatives, risk management, health care, taxes, estate planning, and more. There will also be a discussion of how to take advantage of the CSRS, FERS, and TSP retirement programs. It is never too early or too late to begin planning your retirement strategy.<br>To enroll, submit an On-Board Training

Request (NAWCWPNS 12410/2), to Mary mann, Code 733000E (P622). For furthe (CRPF-125, IR2C) CRPF-PRP IIRO noitem

Daniel C. Harris (SPIE Press, 1992), is included with the course materials

To enroll, submit an On-Board Training Request (NAWCWPNS 12410/2), to Dorothy information call 939-2359 or 939-0874 (DSN 437-2359 or 437 0874)

#### **March 23, 1995**

![](_page_12_Picture_72.jpeg)

### **HUMAN RESOURCES DEPARTMENT INFORMATION**

The Human Resources Department (HRD) Information Section is intended to provide timely HRD information to NAWCWPNS personnel. Any questions or issues pertaining to this section may be addressed to Ron Rogers, Code 733000E (P622), (805) 989-3997 (DSN 351-3997), FAX 989-9846 (DSN 351-9846).

Carolyn has severe patellar chrondromalacia of

both knees and is undergoing arthrosopic knee

#### **LEAVE DONORS NEEDED**

**CHINA LAKE** 

The employees listed below have been approved as leave recipients under the Leave Transfer Program. These employees have exhausted annual and sick leave because of personal or medical emergencies and anticipate being in a leave-without-pay status for at least 44 hours. Employees who wish to help a leave recipient may donate annual leave to the employee by submitting a completed OP Form 630-A (Request to Donate Annual Leave to Leave Recipient). This form is available at Administration Offices at Point Mugu and Shop Store (Telmart) at China Lake. Forms for Point Mugu may be mailed to Code 731000E (P621); forms for China Lake may be mailed to Code 731000D (C621). For additional information, call Estela Padillia at (805) 989-3222 or Pat Miller at (619) 939-2018.

surgery.

Jeanie Salyer, Code 734000D Jeanie is undergoing peritoneal dialysis while awaiting a kidney transplant.

**Jenny Hazelwood, Code 474620D**<br>Jenny is confined to a bed due to complications of pregnancy.

**Tami Cauley** 

Kathleen Gisler, Code 763300E

David, Butler, Code 323010E

Michael Abbott, Code 522710E

**SCIENTIFIC, ENGINEERING, AND** 

INFRARED WINDOW AND DOME MATERIALS

28 March; Tuesday, 0800-1700;<br>Conference Room B-C, Mich Lab, China

Lake. By: Dr. Daniel C. Harris, Code 474220D

the optical, thermal, and mechanical characteris-

tics of infrared-transmitting window and dome

materials, with a special section on chemical-

vapor-deposited diamond technology. Other

topics include thermal shock response, rain and

particle erosion, protective coatings, antireflec-

tion coatings, and electromagnetic shielding.

Single-crystal growth, ceramic hot pressing,

chemical vapor deposition, and optical finishing

and window design and testing will also be

discussed. The course is directed at engineers,

scientists, and managers who need an

introduction to properties, performance, and

manufacture of windows and domes. The text-

book, Infrared Window and Dome Materials by

rhold, Code 733000D (C622). For furthe

will be described. The latest advances in dome

This 1-day course presents an overview of

**TECHNICAL TRAINING** 

 $(8 hrs.)$ 

ability to work.

Tami was involved in an automobile acciden which caused severe trauma to her spinal

Kathleen in undergoing chemotherapy

David has diabetes, arthritis, and varicose

veins in both legs and feet which affects his

Michael is under a doctor's care for chronic liver

Cynthia Langham, Code 522300D Cynthia is undergoing medical treatme

### **Tina Snider** Tina is on maternity leave.

**Rarbara Giesen** Barbara has been hospitalized for extended medical treatment.

Erin Strand, Code 474530D Erin is on maternity leave.

Arthur Garcia, Code 833920E Arthur is recovering from surgery and will be off work for several weeks.

Mari Zaragoza, 731000E Mari is on maternity leave

Carla Allen, 48D000E Carla is recovering from surgery

Virginia Johnson, 835400E Virginia is recovering from surgery.

**Jackie Van Skike** Jackie is recovering from heart surgery. Denise Evans, C6111 Denise, who is a single mother, suffered a

**Carolyn King-Deleon** 

stroke and will be unable to return to work for an extended period of time.

### **POINT MUGU**

### Garth Morrison, Code 834210E

Garth is experiencing complications from diabetes

La Wanda Lint, 832620E La Wanda is recovering from knee surgery.

**Ruth Sandyrs, NAVSOC** Ruth is caring for her mother, who is ill.

Jamie Vreeland, Code 836500E Jamie is on maternity leave.

Jean Rongish, C2612

Jean Rongish has undergone surgery on both feet for tarsal tunnel syndrome.

**Howard Gerrish, C2772** Howard obtained severe injuries in an accident.

Larry Kuster, C842 Larry has colon cancer and is undergoing erapy and radiation treatments.

Paul Sailer, 543110E Paul is recovering from injuries sustained in a traffic accident.

Brenda Davis, Code 731000E da has lupos erphematosus

Sharon Allen, Code 451D00E Sharon is in need of leave.

Roleta Vasquez, Code 321000E Roleta is recovering from an illness.

### **EMPLOYEE DEVELOPMENT DIVISION NEWS**

#### **ON-BOARD TRAINING COURSE SCHEDULE**

#### **BROADBAND ISSUES: ATM User Views**  $(3 hrs.)$

30 March; Thursday, 1000-1300; Training Center, China Lake. By: Bellcore Training

Note: Tuition fee will be prorated between attendees; estimated cost is \$100 to \$200. You must provide a job order number to the Employee Development Division, Code 733000D when enrolling in this course.

Dan Minoli, Principal Consultant with DVI Communications and recently from Bellcore, will present information about Fortune 500 company views on ATM services and technology Mr. Minoli has written extensively on ATM echnology and applications, including several books and reports and lectures at leading universities. Topics include current networking perspectives in the financial, education, and health care markets; building campus networks; vide-area networking approaches; cost-based decision making; equipment selection; ATM standards and signaling views: managing ATM networks; digital video in corporate environments, potentials, and realities. Direct questions about the technical aspects of this class to Norm Carroll at 939-3358 or via Quick mail

#### Deadline: 27 March

To enroll, submit an On-Board Training Request (NAWCWPNS 12410/2), to Dorothy Wiederhold, Code 733000D (C622). For further information call 939-2359 or 939-0874 (DSN 437-2359 or 437 0874).

DATABASE DESIGN FOR TODAY'S ENVI-RONMENTS (6-hr. video from previous live

30 March; 0800-1500, Point Mugu, NAR. Bldg. 323, Room 160. By: National logical University.

Sponsor: Northeastern University **Distributed Technologies Corp.** 

Intended Audience: IS professionals, technical consultants, software developers, and others interested in developing client/server database applications and examining the various approaches for doing so.

Prerequisite: Knowledge of client/server technology.

Client/server applications must facilitate the linking of massive and dispensed amounts of data. This course addresses the issues

associated with database applications within client/server environment, the implementations of proprietary versus common APIs for database connectivity, and the need to change the hostbased database model to a new client/ server-based model. This course examines the following: What are the current database connectivity choices? What are the requirements for database interoperability? How to provide transparency for data access? Do middleware tools (ODBC, IDAPI, EDA/SQL, XPG4) facilitat distributed data access?

To enroll, submit an On-Board Training Request (NAWCWPNS 12410/2), to Mary Glasmann, Code 733000E (P622). For furthe nformation call 989-3982 (DSN-351-3982)

ADVANCED NETWORKING WITH WINDOWS NT (6-hr. video from previous live broadcast) 31 March, Friday, 0800-1500; NAR. Building 323, Room 160, Point Mugu. By:

**Technological University** Sponsor: Northeastern University,

Distributed Technologies Corp.<br>Intended Audience: Network designers, IS consultants, software professionals, and other interested in understanding how Windows NT

can be utilized in desktop networking. This is not an introductory course. Prerequisites: Windows NT Introduction and

Windows NT Implications. This course teaches you how Windows NT

and NT Advanced Server perform in the network environment and how to take advantage of the Windows NT features for optimum networking. You will learn how to configure clients nodes,<br>setup, support, and troubleshoot the network of both work group and Windows NT Advanced rver domain configurations.<br>To enroll, submit an On-Board Training

Request (NAWCWPNS 12410/2), to Mary Glasmann, Code 733000E (P622). For further information call 989-3982 (DSN-351-3982).

### **TAGUCHI METHODS (8 hrs.)**

5 April; Wednesday, 0800-1600; TBD, Point Mugu. By: NAWCWPNS Instructor<br>REQUIRED FOR ENROLLEES IN THE

**TMC/TMDP OR SEC/SEDP PROGRAMS.** Robust design using Taguchi techniques is

an efficient experimental strategy for identifying<br>the best, in a well-defined performance sense,

 $3B$ 

**4B** 

set of parameters for a component, subsystem. system, or process. The technique is general in nature and not limited to special areas of science or engineering. Robust design is used<br>extensively by the Japanese, and its use in the U.S. has grown considerably over the last 10 years. Specific topics that will be covered in this course include quality loss functions orthogonal arrays, data analysis, experiment design, data transformations, performance prediction, and design philosophies. Numerous examples relating to work in the area of simulation and analysis done at NAWCWPNS will be presented.

To enroll, submit an On-Board Training Request (NAWCWPNS 12410/2), to Marcy Acosta, Code 733000E (P622). For furthe information call 989-3992 (DSN-351-3992).

DRIVER'S EDUCATION FOR THE INFORMA-TION SUPERHIGHWAY: THE GRAND TOUR (6-hr video from previous live broadcast))

6 April; Thursday, 0800-1500; Point Mugu, NAR, Bldg. 323, Room 160. By National Technological University. Sponsor: theastern University

Intended Audience: People who have wondered what they might be missing by not being connected to the outside world via an on-line service.

Prerequisites: General experience using a computer or familiarity with an Apple Macintosh or UNIX system.

The Information Superhighway is being built around us, yet very few people actually know<br>much about it. What is this electronic freeway? Where are the on-ramps? What hardware, software, knowledge, and skills do you need once you get there? How can you take advantage of the highway for business? For pleasure? This course will answer all of these questions and more by focusing on the components of tomorrow's Information Superhighway that already exists today. This session includes in-class demonstration of several networks and on-line services. This course also includes a brief, non-technical overview of data communications and networking technology to provide the foundation for your exploration of the Information

To enroll, submit an On-Board Training Request (NAWCWPNS 12410/2), to Mary smann, Code 733000E (P622). For further information call 989-3982 (DSN-351-3982).

#### **SOFTWARE COST ESTIMATING (8 hrs.)** 6 April; Thursday, 0830-1600; Train

Center, China Lake. By: Dinah Beres, C25254

Learn how software cost estimating can help you successfully manage your project. The Software Process Improvement Initiative (SPII)<br>efforts to reach the Software Engineering Institute's (SEI) maturity level 2 depend upon and this includes software cost estimating. Find out what COCOMO and other software cost estimating models can (and can't) do for you The three commercially successful software cost estimating models will be demonstrated in class: SLIM at 1200, Price-S at 1315, and SEER at 1430

To enroll, contact Annette Hernandez via QuickMail with name, code, social security number, and phone number.

For further information call 939-0870 (DSN 437-0870)

**WINDOWS NT: INTRODUCTION (24 hrs.)** 

10-12 April; Monday-Wednesday, 0800-1630; 2901 Ventura Rd, Oxnard. By: **Computer Focus** 

Note: Tuition for this course is \$995 per person. You must provide a job order number to the Employee Development Division, Code 733000E when enrolling in this course.

Intended Audience: Network support professionals who configure and support Microsoft Windows NT version 3.5.

Prerequisites: Working knowledge of the Microsoft Windows operating system, etc., and understanding of basic network function.

This course provides the foundation for supporting Microsoft Windows NT operating system version 3.5, including skills to configure,

customize, troubleshoot, and integrate networks. Topics include Module 1: Environment Microsoft Windows NT Server 3.5 contrasted with the Windows NT Workstation 3.5 features and functions, and standard default configuration Lab: Exploring the workstation environment; Module 2: Accounts, Policies, and User Rights; Module 3: Configuring the System; Module 4: File Systems; Module 5: Managing Disk Resources; Module 6: Securing the System Module 7: Networking Environment; Module 8: Browser; Module 9: Remote Access Service: Module 10: Printing; Module 11: Booting; Module 12: Troubleshooting.

To enroll, submit an On-Board Training Request (NAWCWPNS 12410/2), to Man Glasmann, Code 733000E (P622). For further ation call 989-3982 (DSN-351-3982).

**ACQUISITION OF TECHNICAL DATA (8 hrs.)** 12 April; Wednesday, 0800-1600; TBD, Point Mugu. By: Stan Caine, Code 332100D

**REQUIRED FOR ENROLLEES IN THE TMC/TMDP OR SEC/SEDP PROGRAMS.** 

The course emphasis is on what the program manager or technical manager, not the practitioner, should know about the development various types of technical data required to support the phases of the acquisition life cycle of a hardware or software product. Topics include configuration/data management, drawings specifications, computer-aided engineering documentation, software documentation provisioning, and data repository. This course is an overview intended to show what technical data is, why it is important, and how it fits into the acquisition program.

To enroll, submit an On-Board Training Request (NAWCWPNS 12410/2), to Marcy Acosta, Code 733000E (P622). For further information call 989-3992 (DSN 351-3992).

**MISSILE GUIDANCE AND CONTROL (32 hrs.)** 25-28 April; Tuesday-Thursday, 0800-1600;

Training Center, China Lake. By: Tom Kennedy, E.T.I. Eligibility Requirements: BS in electrical or mechanical engineering (or equivalent) and completion of one or more courses on classical and

modern control systems. Modern control systems theory has given engineers the tools to model and predict the performance of complex systems with incredible<br>accuracy. One application of this theory is used in the design of missile guidance and controls. This course provides an overview of the design<br>of tactical guided missiles with the emphasis on modern seeker technology. The course covers design considerations of the autopilots, the missile guidance equations, the seek and track loops, as well as the missile development process. The course addresses the application of modern control systems theory to the problem of accurately controlling and guiding a missile to its target.

Deadline: 11 April.

To enroll, submit an On-Board Training Request (NAWCWPNS 12410/2), to Dorothy Wiederhold, Code 733000D (C622). For furthe information call 939-2359 or 939-0874 (DSN 437-2359 or 437 0874).

**AIRCRAFT INTEGRATION (16 hrs.)** 

9-10 May; Tuesday-Wednesday, 0800-1600; Training Center, China Lake. By: Al

**REQUIRED FOR ENROLLEES IN THE SEC/SEDP PROGRAMS.** 

This course is intended to provide the student with an understanding of the concentual design trade-offs and functional partitioning involved in design of modern avionic systems. Students will have an understanding of the electrical environment of tactical aircraft. Application of wiring, analog and digital interfaces, and commonly used interface circuits in this environment will be discussed. Electromagnetic interference effects on the design and troubleshooting of avionics will be considered Analysis of the hardware and software design of a typical avionic black box will be conducted. Several aircraft cockpits will be discussed to show how the relationship of cockpit displays, instruments, switches, and gauges affect avionic

P408.6: PROPOSAL PREPARATION AND NEW BUSINESS ACQUISITION (36 hrs.) 5 April-21 June; Wednesdays, 1700-2000; Training Center, China Lake. By Lloyd **Crabtree, 927-1507, UCSB** 

Prerequisite: X408.1: Elements of Government Contract Administration of consent of instructor. Intended Audience: Participants in the certificate program in Government Contract

Course Description: Theory and techniques used by the government, major contractors, and subcontractors in bidding and acquiring new business. Includes such topics as proposal evaluation, unsolicited proposals, source evaluation and selection, bid/no-bid decision, ypes of proposal, cost management, and the essential aspects of work statement developme For individuals in contract and pricing, program management, marketing, engineering and manufacturing. Lectures and workshop cover the entire proposal preparation cycle.

Text: Instructor will provide class materials. Enrollments are on a call-in basis. To enroll, call Denise Gossage at 939-2648.

TECHNOLOGY REVIEW & UPDATE FOR TECHNICAL PERSONNEL (40 hrs.) 24-28 April; Monday-Friday; Naval Postgraduate School, Monterey, Ca. By: Prof. Rudy

This course is intended for military and civilian technical personnel who are interested in refreshing and updating their knowledge in the areas listed in the course outline. Each participant in this course is expected to be involved in work in at least one of these areas. The course provides an excellent overview and stresses the more practical aspects of the topics listed.

**COURSE OUTLINE:** 

- · Radar: The How and Why
- · Role of Electronic Warfare
- · Microsensors and Microactuators
- Optical Sensing Technology
- · Software Engineering Developments
- · Tour of Selected NPS Laboratories
- · Linear Integrated Circuits
- **Digital Integrated Circuits**
- Fuzzy Logic and Neural Networks

The cost is \$500. Submit a DD 1556 to your respective Training Center. Registration deadline is 3 April.

The address to put on the DD 1556 is **Treasurer of the United States Space Systems Academic Group** Naval Postgraduate School 777 Dyer Road, Rm. 200

Monterey, CA 93943-5110

If you have any questions, call Dorothy Wiederhold at 939-2359, Code 733000D, China Lake, or Marcy Acosta at 989-3992, Code 733000E, Point Mugu.

#### OFFICE OF CIVILIAN PERSONNEL MANAGEMENT WESTERN REGION

The following no-tuition costs courses are available to all NAWCWPNS employees. For more information, call Lori Ryser at 939-2686 or DSN 437-2686.

![](_page_13_Picture_1227.jpeg)

#### **CONTRACTING OFFICER'S REPRESENTATIVE COURSES**

The following schedule lists Naval Regional Contracting Center-sponsored training courses for Y95. To apply for the courses, complete a DD 1556 for the Naval Regional Contracting Center, 937 North Harbor, San Diego, CA 92132-5106 and send it to your Employee Developmen ivision, Code 733000E or Code 733000D, for processing. The cost is \$300. For more information, ontact Felicia Nickelberry at 989-3980/DSN 351-3980.

![](_page_13_Picture_1228.jpeg)

 $(8)$  hra.)

Emphasis in this course will be placed on Prerequisite: Basic Macintosh operating what program managers need to know about skills integrated logistics support (ILS), and students<br>will be provided with a working knowledge of In this class you will learn basic Excel concepts-creating a worksheet; entering logistics support analysis (LSA) and other values, labels, formulas and notes; worksheet development (editing, moving around, using ted logistics docum ation. This course will include discussion of the ILS concents help, functions, fill copy, absolute and relative and objectives of a program as related to addressing, cut and paste, paste special, formatoperational/supportability requirements. ting, insert/delete, rows/columns, borders, save); Approaches that can be taken by program printing the spreadsheet (print area, headers, managers to apply the ILS/LSA require of and footers, page set up); keyboard macros an acquisition program; the tailoring of these<br>requirements to meet program complexity will database operations (named ranges, split windows); charts; and linking workshe also be covered. Also included will be an Presentation Method: Hands-On Workshop explanation of the relationship between ILS/LSA Deadline: 22 March and other associated acquisition disciplines and To enroll, contact Annette Hernandez via a brief synopsis of CALS as it relates to ILS.

This course will provide communication skills for supervisors, team leaders, and nonsupervisors. This course helps with team building, expressing your own needs and wants, and dealing with difficult people. There will be practice and experience using models for giving and receiving feedback, giving direction, win-win negotiation, expressing feelings, and under-<br>standing personality styles and their role in communication. There will also be practice in observation, listening, commiseration, and empathy skills

Dec nographic shifts over the next decade will have great impact on organizations and their managers. How an organization adapts to these changes will, then in turn, have major impact on its future. In growing numbers, managers are recognizing that a new way of running things is necessary-a way that recognizes that diversity is already a fact of life that fosters understanding of culturally diverse workers that creates an environment in which these workers flourish.

Note: This course meets the supervisor's yearly EEO training requirements. To enroll, submit an On-Board Training

Request (NAWCWPNS 12410/2), to Mary Glasmann, Code 733000E (P622). For further information call 989-3982 (DSN-351-3982).

#### **March 23, 1995**

design. The class will conclude with the design of several sample avionic design problems.<br>Deadline: 25 April

To enroll, submit an On-Board Training Request (NAWCWPNS 12410/2), to Dorothy Wiederhold, Code 733000D (C622). For further information call 939-2359 or 939-0874 (DSN 437-2359 or 437 0874).

## **INTEGRATED LOGISTICS SUPPORT (ILS)**

24 May; Wednesday, 0800-1600; NCBC,<br>Bldg. 1444, Room 290, Port Hueneme. By:<br>NAWCWPNS Instructor

REQUIRED FOR ENROLLEES IN THE **TMC/TMDP OR SEC/SEDP PROGRAMS.** 

To enroll, submit an On-Board Training Request (NAWCWPNS 12410/2), to Marcy Acosta Code 733000F (P622) For furthe information call 989-3992 (DSN-351-3992).

## **ADMINISTRATIVE, CLERICAL, AND SKILLS**

#### INTERPERSONAL COMMUNICATIONS SKILLS (8 hrs.)

28 March; Tuesday, 0800-1600; Training Center, China Lake. By: Bob Huey

To enroll or ask questions, call Lori Ryser at 939-2686.

#### **MANAGING DIVERSITY (2 hrs.)**

3 April; Monday, 0900-1130; Base Chapel, Enger Hall, Point Mugu. By: Rennie ders, NTU

#### **MTF EDITOR TRAINING (8 hrs.)**

4-5 April; Tuesday-Wednesday, 0730-1130<br>(Macintosh); 11-12 April; Tuesday-Wednesday, 0730-1130 (MS-DOS); Training Center, China Lake. By: China Lake **Automated Message Service Center** 

MTF Editor Version 3.4 classroom training is now available. This is complete, hands-on training. People completing this class will be able to create and edit GENADMIN and Free Form naval messages, create Short and Long Form Readdressals, and process their

messages on diskettes for transmission by the China Lake Automated Message Service Center. Students will learn how to use the built-in spell checker, check for format errors, print draft copies of their messages, and many other features of MTF Editor and DiskMaker.

To enroll contact Annette Hernandez via QuickMail with name, code, social security number, and phone number. For further information call 939-0870 (DSN 437-0870).

**EXCEL FOR THE MACINTSOH, BEGINNING**  $(16)$  hrs.)

5-6 April: Wednesday-Thursday, 0800-1600; Training Center, China Lake. By: Paul  $2.$  CO802

QuickMail with name, code, social security number and phone number. For further information call 939-0870 (DSN 437-0870).

#### **FFFECTIVE PRESENTATIONS (16 hrs.)**

5-6 April, Wednesday-Thursday, 0800-1600; Country Inn. Port Hueneme, Point Mugu area. By: Marian Lapan

This seminar will present specific concepts and techniques to assist employees in strengthening their personal performance during presentations. Participants will learn methods to conquer common fears of public speaking and enjoy the opportunity of sharing ideas through effective presentations. The seminar format emphasizes learning through doing and will include direct feedback using audio-visual aids, lecture, writing, focused exercises, guided imagery, and relaxation techniques

To enroll, submit an On-Board Training Request (NAWCWPNS 12410/2), to Felicia Nickelberry, Code 733000E (P622). For further information call 989-3980 (DSN 351-3980).

#### **BASIC NAVAL WRITING (8 hrs.)**

11 April; Tuesday, 0800-1600; NAVAIRRES-Bldg. 323 Mini-Theater, Pt. Mugu. By LaNelle

SECNAVINST 5216.5C sets new writing standards and encourages the adoption of the standards by all people employed by the Department of the Navy. The class instructor will review those standards, i.e., the use of active versus passive verbs, personal pronouns, short sentences, etc.

Deadline: 4 April

To enroll, submit an On-Board Training Request (NAWCWPNS 12410/2), to Mary Glasmann, Code 733000E (P622). For further information call 989-3982 (DSN-351-3982).

#### **STATEMENT OF WORK PREPARATION (8 hrs.)** 12 April; Wednesday, 0800-1600; Training Center, China Lake, By: Mona Bonbright

Statements of Work (SOWs) are the basic means of communicating requirements to those who provide services, equipment, or hardware. They are the heart of government acquisition This training will help participants develop a better understanding of their role as SOW writers; write more complete, concise cuments; and understand the logic behind federal SOW formats.

To enroll or obtain further information, call Pat Nogle at 939-3159 (DSN 437-3159).

#### **BETTER BRIEFINGS (16 hrs.)**

12-13 April: Wednesday-Thursday, 0800-1600, Training Center, China Lake. By: **Miriam Cartwright** 

The purpose of this 2-day workshop is to improve the quality of the participants' briefings and presentations. By the end of the course.

#### **CSUC COMPUTER SCIENCE PROGRAM**

The following courses are being offered for the summer in the Cal-State University, Chico (CSUC), Computer Science Program (bachelor's and master's degrees). To enroll in these courses, call Denise at 939-2648. Registration will be held at the first class meeting. Deadline for enrolling is 10 calendar days before the starting date of the class. Employees taking one of the courses below must sign a statement at the time of registration, promising to reimburse the government if a satisfactory grade (i.e., "C" or better) is not obtained.

#### **CSCI172: SYSTEMS ARCHITECTURE (3 units)**

8 May-23 August: Mondays and Wednesdays, 1130-1245; Training Center (videotape).<br>By Professor James Murphy, CSUC, (916) 898-4037

Prerequisite: CSC1171: Computer Architecture and CSC1151: Algorithms and Data Structures or equivalent or consent of instructor. Students wishing to apply this course to a bachelor's degree must have passed the Writing Effectiveness Screening Test (WEST) or acceptable equivalent

Scope: Definition of problems relating to interfacing processors and peripherals in computer systems. Channel and bus structures, bandwidth computations, performance evaluation feasibility studies, and methods of systems analysis. This is a writing proficiency (WP), course; a grade of C- or better certifies written proficiency for majors.

Note: This is a core course in the bachelor's degree program in computer science through CSUC. This is a required foundation course for the master's degree program in computer science through CSUC.

#### **CSCI171: COMPUTER ARCHITECTURE (3 units)**

23 May-10 August; Tuesdays and Thursdays, 1130-1245; Training Center (videotape).<br>By Professor Robert Britton, CSUC, (916) 898-4487

Lab: Tuesdays, 1700-1800; Training Center. By Howard McCauley, 939-0546 Prerequisite: Proficiency in Assembly Language Programming or consent of instructor.

Scope: This course introduces basic digital logic design techniques, and integrates the topics of assembly language programming, computer organization, and computer design. The MIPS processor, a Reduced Instruction Set Computer (RISC), is used as a specific design

example Note: This is a core course in the bachelor's degree program in computer science through<br>CSUC. This is a required foundation course for the master's degree program in computer science through CSUC.

#### students will demonstrate that they can prepare and deliver presentations that have clear objectives, and clear major messages, are well organized, and are supported by good visual aids. This workshop emphasizes learning through doing. After presentation and discussion of the basic features of excellent presentation, participants practice organizing material, making good viewgraphs, and giving presentations.

To enroll or obtain further information, call Pat Nogle at 939-3159 (DSN 437-3159).

### OFFICIAL NAVAL CORRESPONDENCE (8 hrs.) 12 April; Wednesday, 0800-1600; NAVAIR-<br>RES-Bldg. 323 Mini-Theater, Pt. Mugu. By

**LaNelle Thompson** This course is for all Center personnel who type, write, or approve naval correspondence. It detailed overview of SECNAVINST 5216.5C

and NAVWPNCENINST 5216.8, which review standards for correspondence preparation. formatting, and paperwork management.

Note: Please bring your copy of SECNAVINST 5216.5C (Correspondence Manual) and SECNAVINST 5210 11D (Standard Subject Identification Codes Listing) to this class. If you don't have a copy available, you will be provided one in class.

Deadline: 5 April

To enroll, submit an On-Board Training Request (NAWCWPNS 12410/2), to Mary Glasmann, Code 733000E (P622). For further information call 989-3982 (DSN-351-3982).

#### **STATEMENT OF WORK PREPARATION (8 hrs.)**

14 April; Friday, 0800-1600; Bldg. 160, Room 1 (CMEO), Point Mugu. By: Mona **Bonbright** 

Note: Tuition fee is \$250 per person. Include job order number on training request or be prepared to provide one when calling to enroll.

Statements of Work (SOWs) are the basic means of communicating requirements to those who provide services, equipment, or hardware They are the heart of government acquisition. This training will help participants develop a better understanding of their role as SOW writers; write more complete, concise nts; and understand the logic behind federal SOW formats.

To enroll, submit an On-Board Training Request (NAWCWPNS 12410/2), to Felicia Nickelberry, Code 733000E (P622). For further information call 989-3980 (DSN 351-3980).

#### **RESPONSIBLE EMPOWERMENT (16 hrs.)**

18-19 April; Tuesday-Wednesday, 0800-1600; CECOS, Room 270, Pt. Hueneme. By: **Roger Kirkham** 

Note: Tuition fee is \$250 per person. You must provide a job order number to the Employee Development Division, Code 733000E when enrolling in this course.

Empowering employees, by itself, does not ensure productive thinking. Employee involvement should not be a goal itself. A supervisor/team leader as "coach" has much more influence than a supervisor as "boss." This course provides supervisors/team leaders with coaching skills and techniques to ensure that empowerment includes accountability; employee nvolvement focuses on improvement, everyone is pulling in the same direction; control of quality and service is verifiable; malicious compliance is prevented; and problems are prevented.

To enroll, submit an On-Board Training Request (NAWCWPNS 12410/2), to Mary Glasmann, Code 733000F (P622) For further information call 989-3982 (DSN-351-3982).

#### **RASIC GRAMMAR REVIEW (8 hrs.)**

20 April; Thursday, 0800-1600; Country Inn, Port Hueneme, Point Mugu area. By: **Lanelle Thompson** 

The objective of this class is to help any employee who needs a very short refresher course in the mechanics of written expression. The class covers rules of sentence structure, use of active versus passive verbs, parallelism subject and verb agreement, and pronoun usage. It is a fast-paced class; therefore, the student should have a good background in English and grammar.

To enroll, submit an On-Board Training Request (NAWCWPNS 12410/2), to Felicia Nickelberry, Code 733000E (P622). For further information call 989-3980 (DSN 351-3980).

#### **STRESS MANAGEMENT (8 hrs.)**

24 April: Monday, 0800-1600: Base Chapel, Enger Hall, Point Mugu. By: Dr. **Suzanne Hard, Consultant** 

Do you react to stress by feeling overloaded and under-accomplished? Do you know people who seem to thrive on stress? The workpl and your life are changing at such a rapid pace that sometimes it creates a feeling of hopelessness. Why are people experiencing so much stress today? How much is too much? More importantly, what can you personally do about